# **Fortran90/95**入門と演習 後半

#### 担当: 臼井英之、三宅洋平 (神戸大学大学院システム情報学研究科)

#### 目標

本スクールで用いる数値計算用プログラム言語 •本スクールで用いる数値計算用プログラム言語<br>「Fortran90/95」の基礎を習得する。

参考資料:

*TECS-KOBE第二回シミュレーションスクール(神戸大学)2010/12/6 : Fortran 講義ノート(平尾 一)* 「*Fortran90/95*入門」 *2010*年度計算科学演習*I* 講義資料、神戸大院システム情報学専攻・陰山聡 (*http://exp.cs.kobe-u.ac.jp/wiki/comp\_practice/2010/index.php* )

予定 <sup>2</sup>

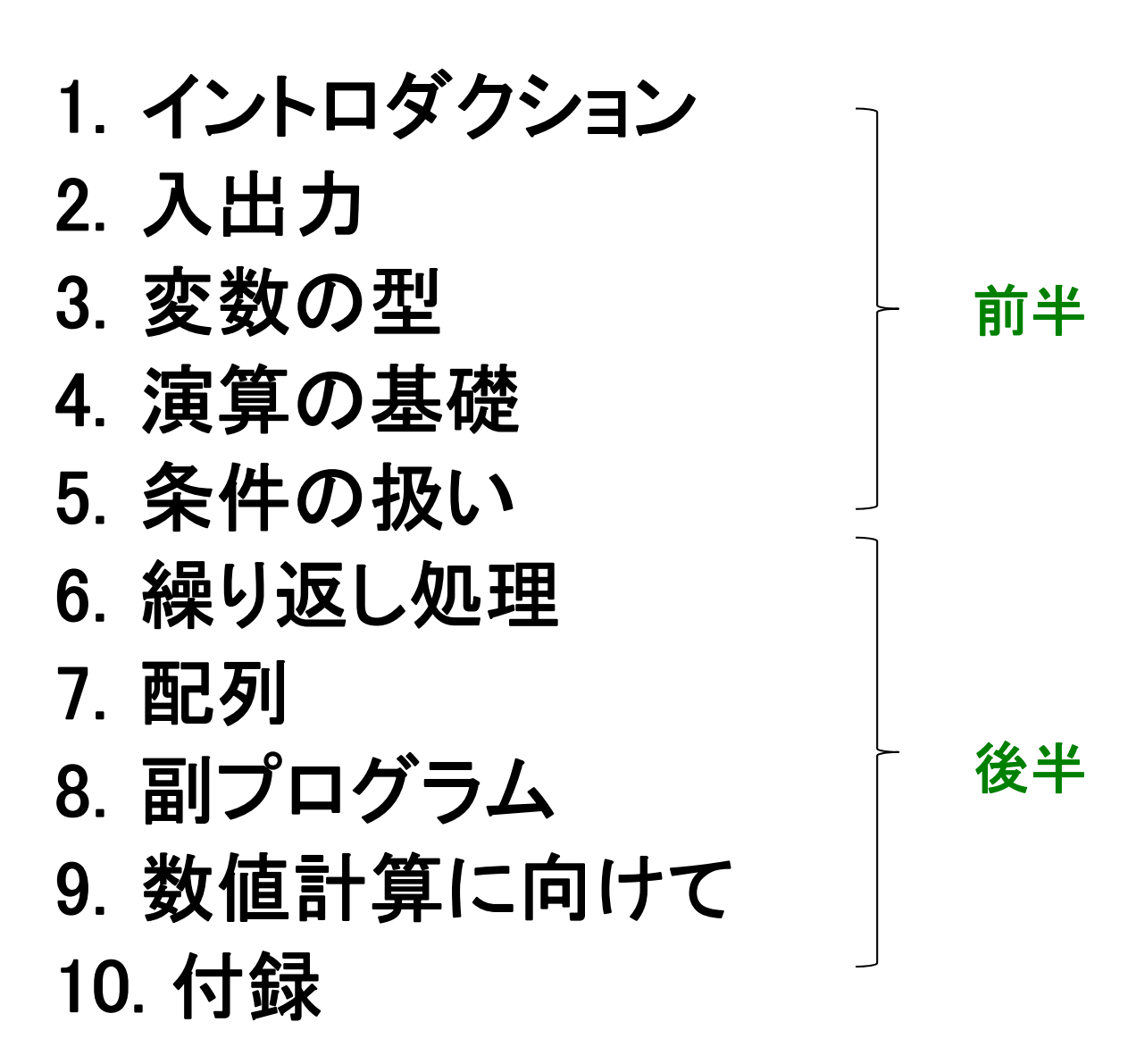

# 繰り返し処理

## Doループ

**!-------------------------------**

**end program sample\_do2**

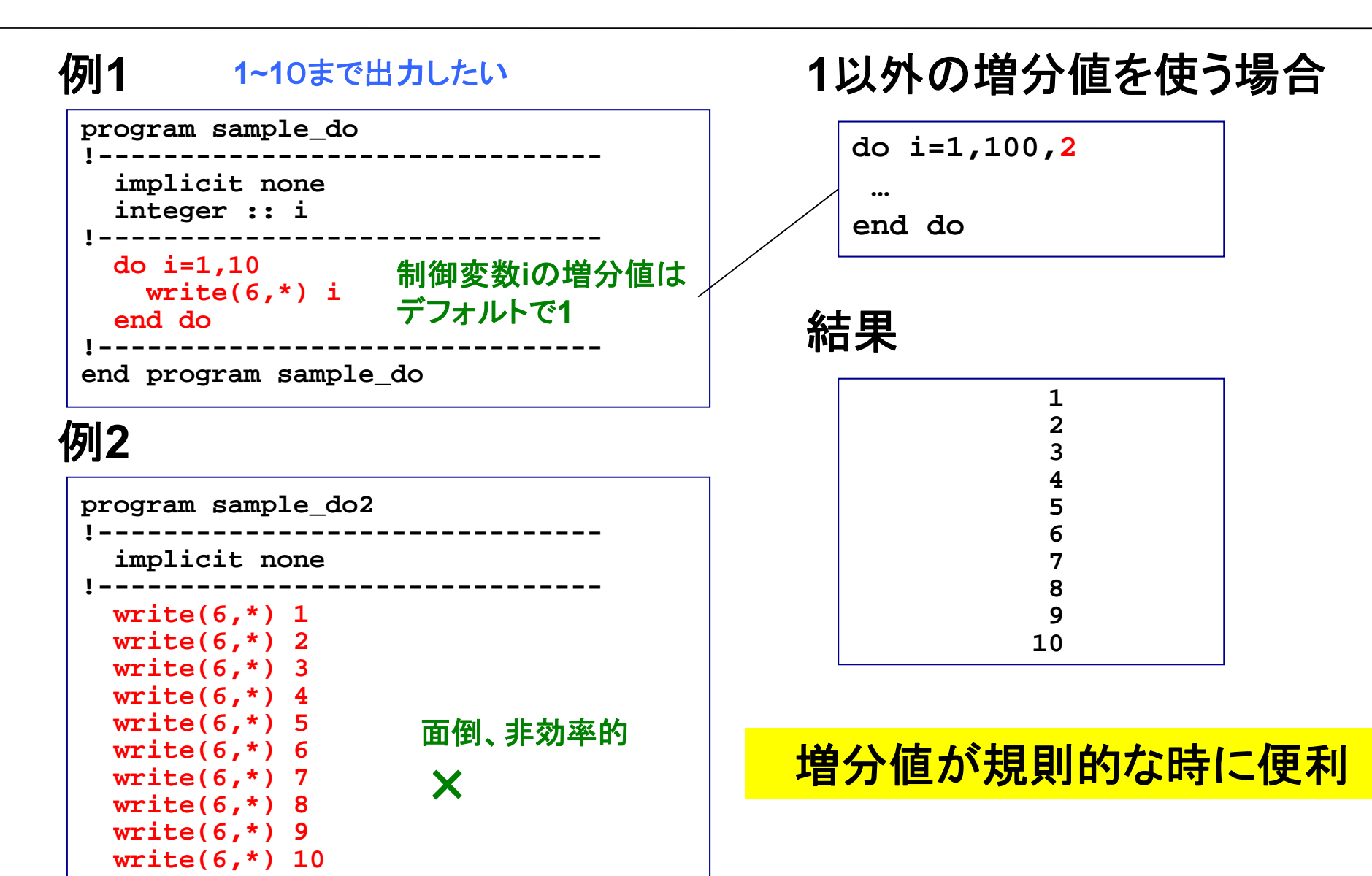

多重ループ

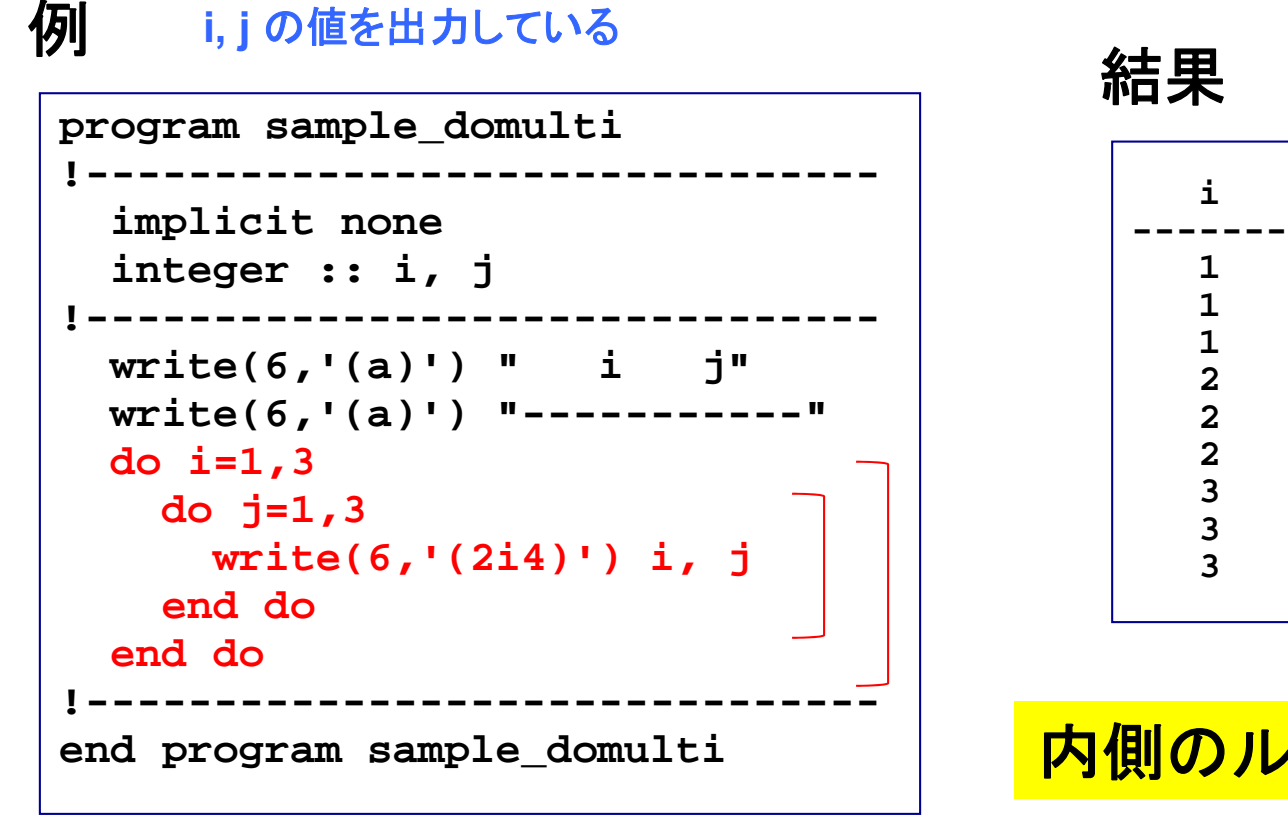

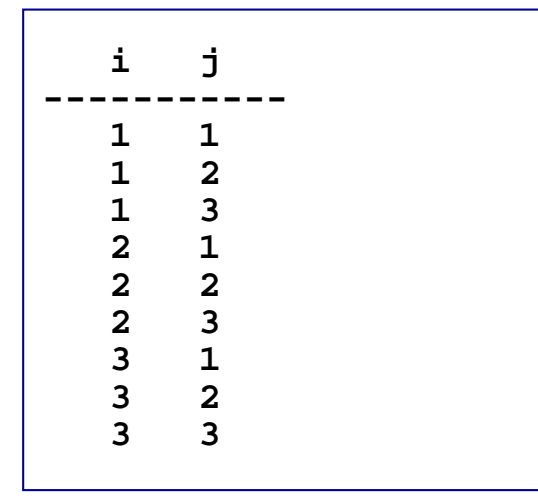

## Doループにおけるcycle文とexit文

#### 例 **1 program sample\_docycle** 結果 **1 !------------------------------implicit none integer :: i !------------------------------di 1 10 do 2456 i=1,107 if(i == 3) cycle write(6,\*) i end do!-------------------------------!8 910**次の制御変数の 処理へ飛ぶ **end program sample\_docycle**

#### 例 **1**

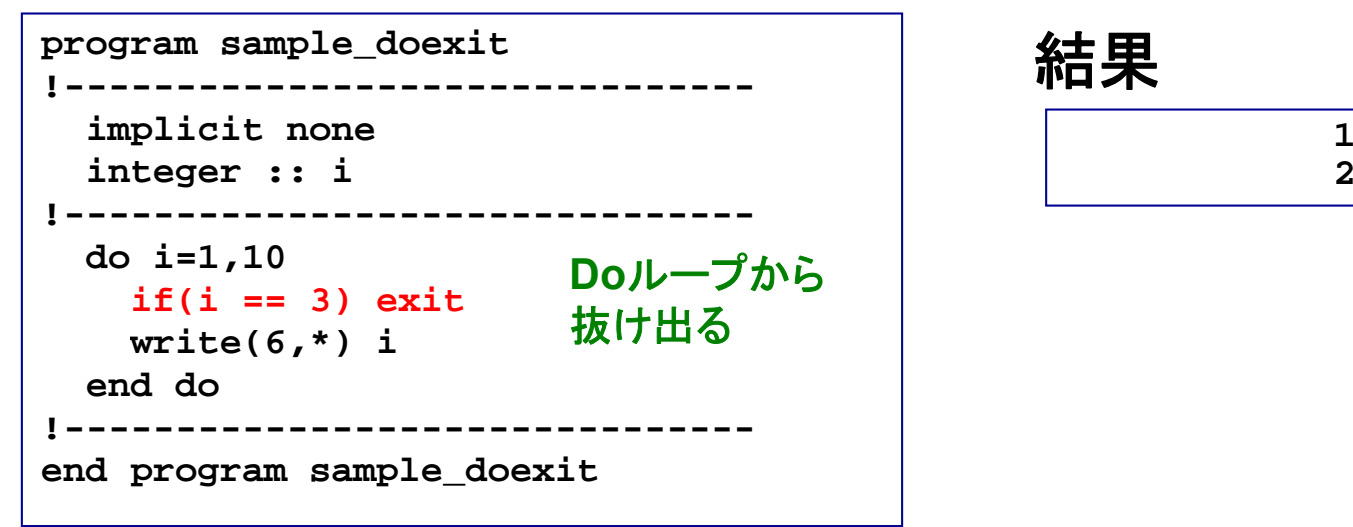

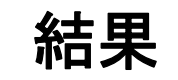

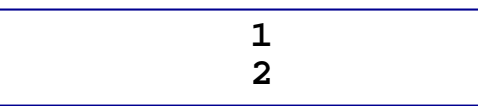

Doループの活用:和の計算 演習b1

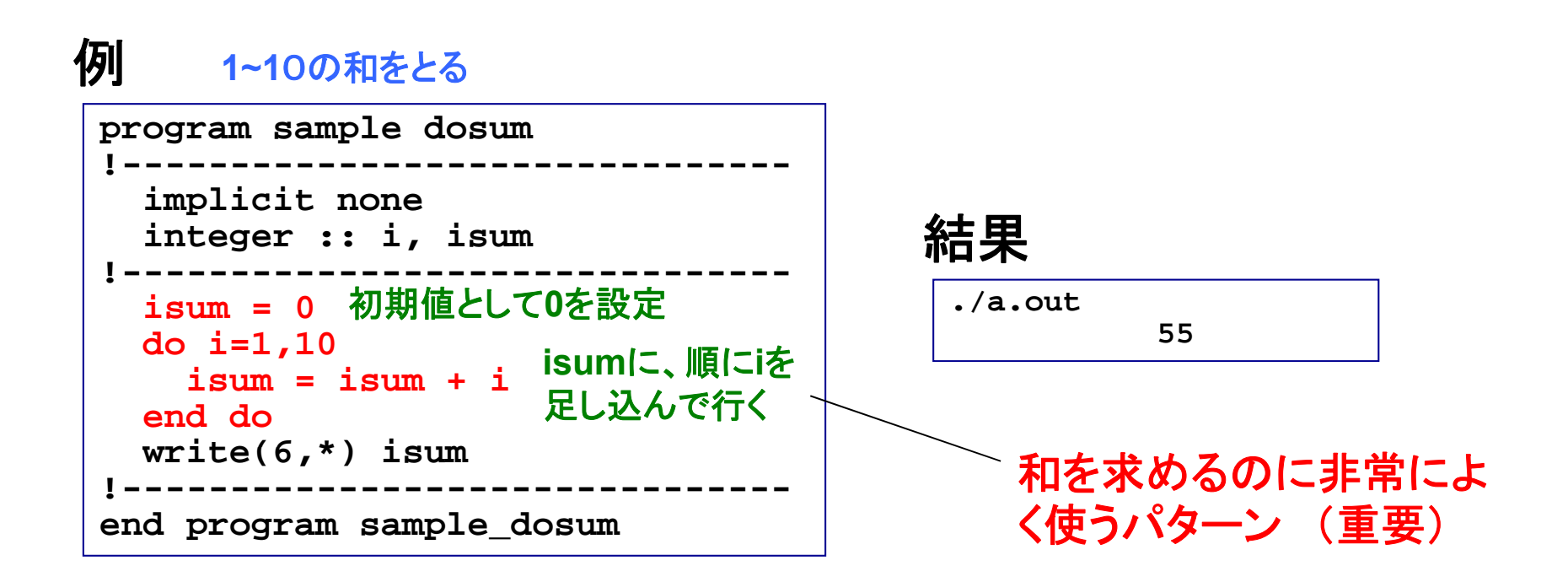

 $i$ sum =  $i$ sum +  $i$  もともとの**isum** の値(右辺)に**i**を加えて、 **isum**に新しい値を入れる(左辺) →"="は「代入」の意味

演習**: sam ple \_ dosum.f95**を作成および実行し、プログラ **p** ムの意味を理解せよ。

7

# 配列

一次元配列

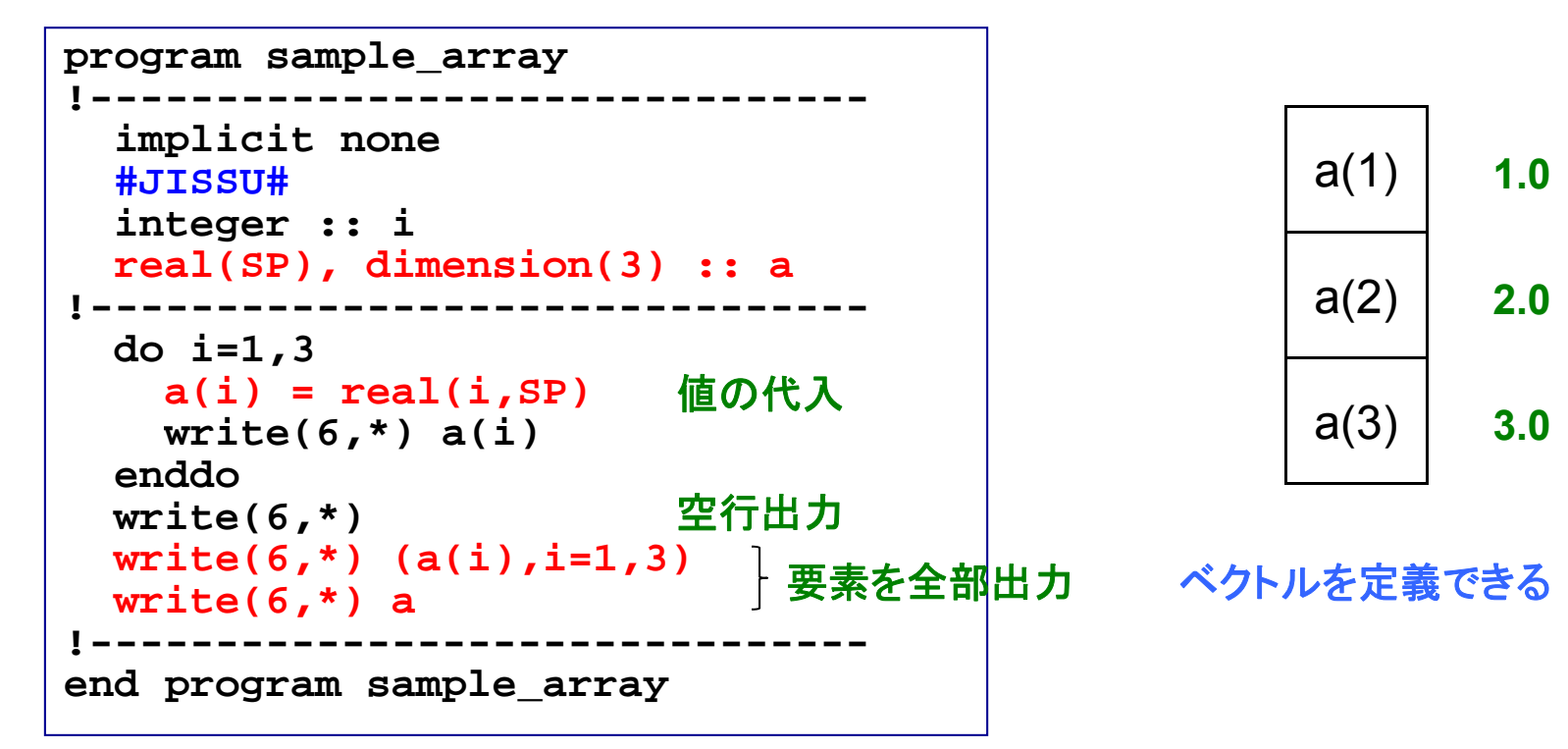

#### 結果

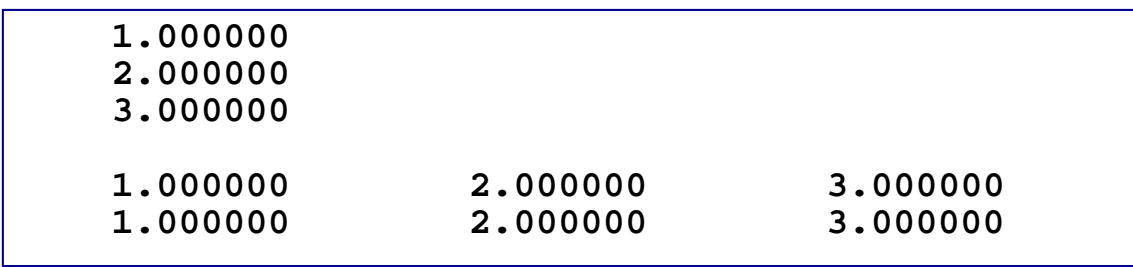

二次元配列

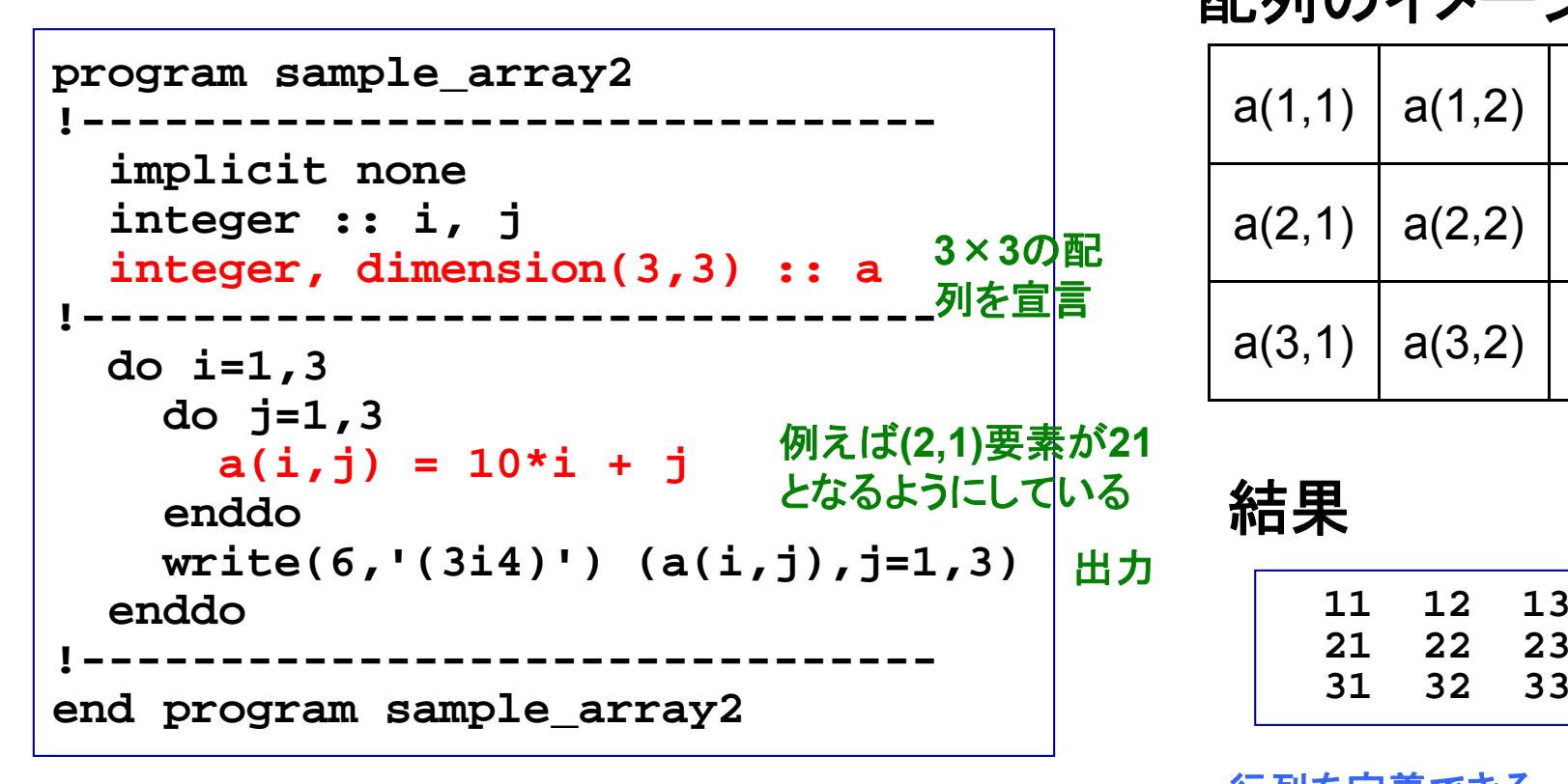

配列のイメージ

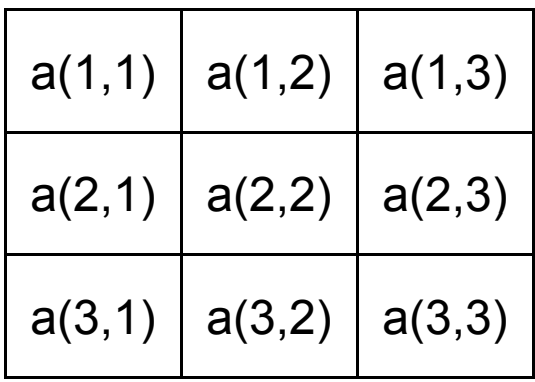

結果

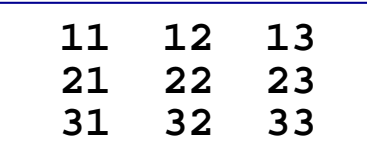

行列を定義できる

**3**次元以上の配列も定義可能

課題2

(1) 前ページのプログラムを参考、もしくはひな形にして次のプログラ ムを作成せよ。

**"3x3**配列**a(i,j)**に「単精度実数型」の**10\*i+j**値を入れ、出力する。**"** (ヒント:配列の宣言、**write**文における書式指定子)

② ①のプログラムとその出力結果をテキストファイル (**result 130509 1 t t lt \_ \_ 1.txt**)にまとめ、 臼井(**usui**)までメイルで送ってください。

**mail –s "**メールアドレス**\_130509\_1" usui < result\_130509\_1.txt**

### 配列演算のための組込み関数

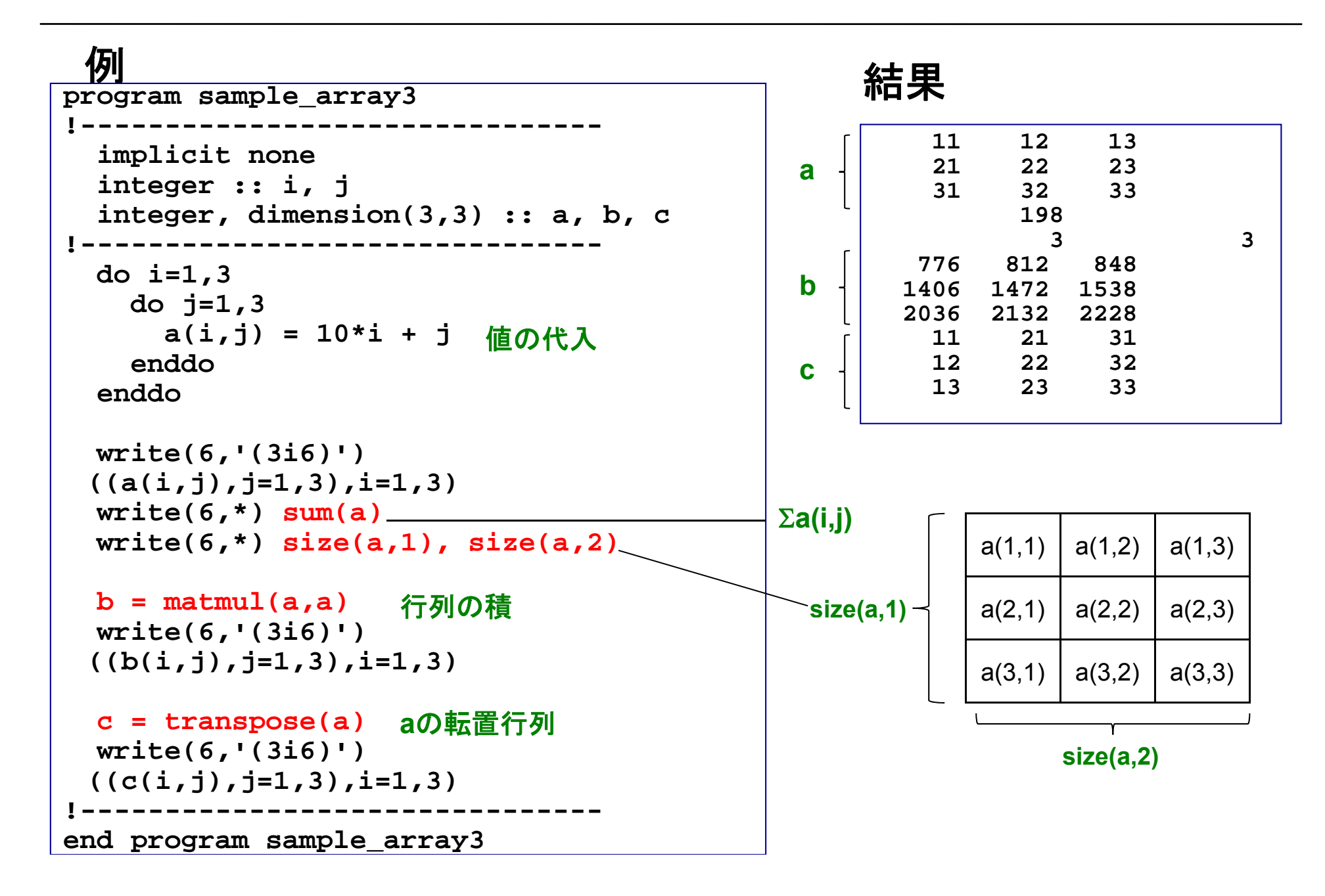

## 便利な配列演算法

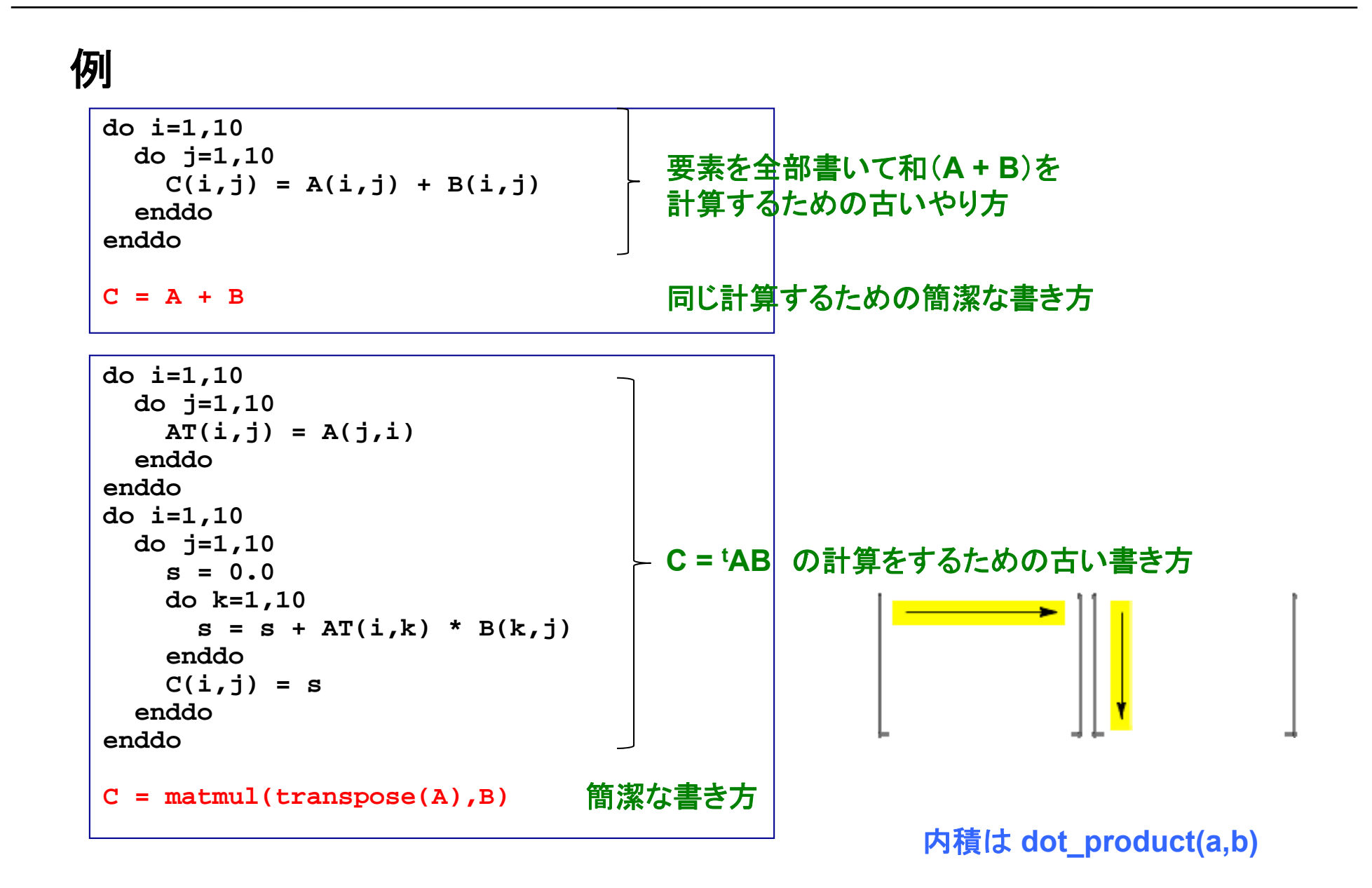

プログラムがシンプルになる例(1) 演習**b2**

$$
\sum_{i=1}^{\infty} \frac{1}{i} \cdot \frac{1}{i+1} \cdot \frac{1}{i+2} = \frac{1}{1} \cdot \frac{1}{2} \cdot \frac{1}{3} + \frac{1}{2} \cdot \frac{1}{3} \cdot \frac{1}{4} + \frac{1}{3} \cdot \frac{1}{4} \cdot \frac{1}{5} + \dots = \frac{1}{4}
$$

```
program sample_series
  implicit none
  #JISSU#
  integer, parameter :: 
nterms
= 1000
  real(SP), dimension(nterms) :: x, y, z
  integer :: i
  do i = 1, nterms
     x(i) = 1.0 / i
     y(i) = 1.0 / (i+1)
     z(i) = 1.0 / (i+2) 

  end do\text{print} *, 'ans = ', \text{sum}(x^*y^*z)end program sample_series
```
#### 配列の積 要素の和を計算

15

課題3

① 前ページのプログラムを作成し、動作を確認せよ。 ただし、そのときループ数ntermsを標準入力から指定できるように プログラムを修正すること。 **数種類のntermsに対する計算結果を調べてみよ。** 

② ①のプログラムとその出力結果をテキストファイル (**result\_130509\_2.txt**)にまとめ、 臼井(**usui)**までメイルで送ってください。

**mail –s "**メールアドレス**\_130509\_2" usui < result\_130509\_2.txt**

## 西乃川の動的な割り付け

#### 例

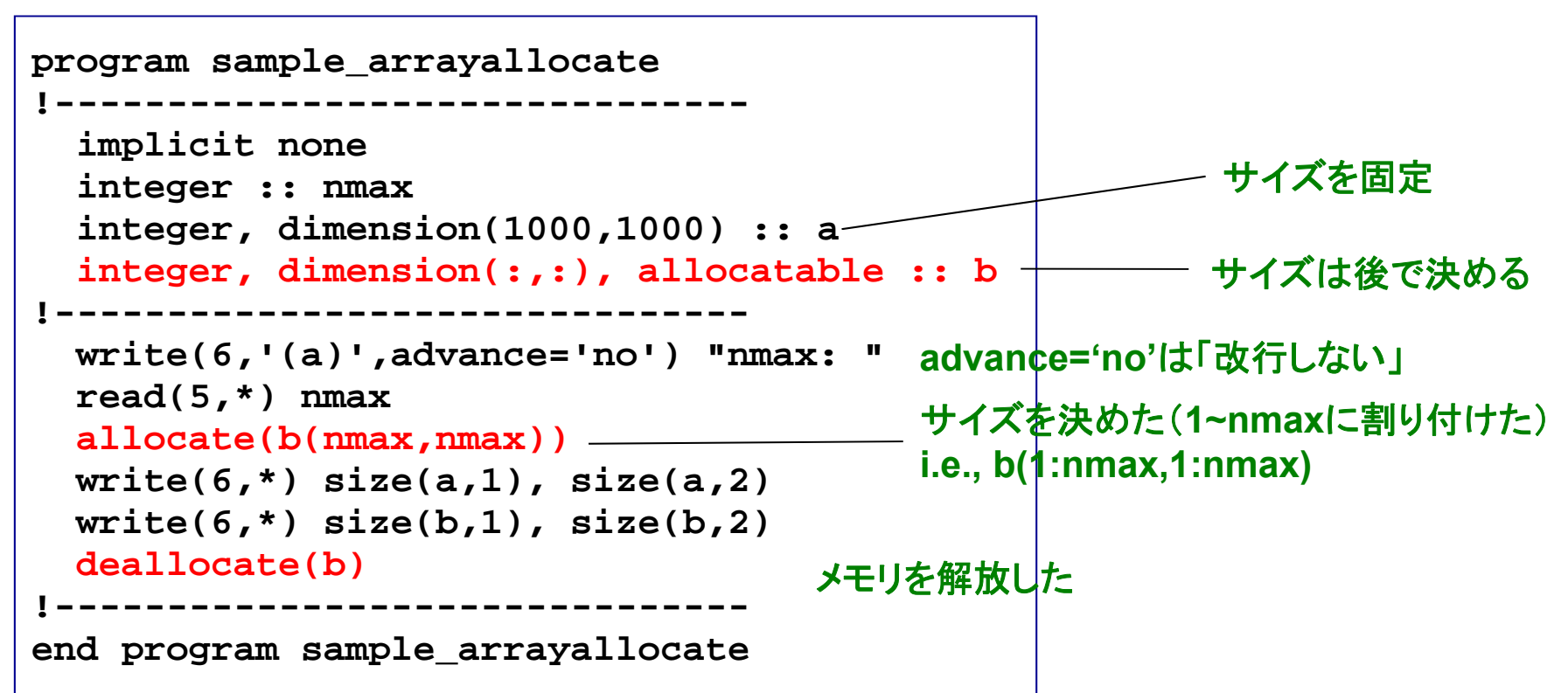

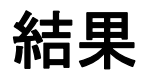

**nmax: 501000 100050 50**

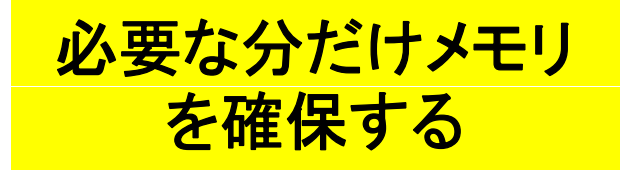

### 配列要素の初期値の設定

#### 例

```
program sample array5
!-------------------------------implicit none
  #JISSU#
  integer :: i, j
  integer, dimension(3,3) :: a = 1
  integer, dimension(3,3) :: b
  integer dimension(3) ::
c = (/1 2 3/)
integer,  
 (/1, 
2,  1 2
 real(DP), dimension(3,3) :: d
!-------------------------------h = 2d =
sqrt(real(b,DP))
 write(6,'(3i3)') ((a(i,j),j=1,3),i=1,3)
 write(6,'(3i3)') ((b(i,j),j=1,3),i=1,3)
 write(6 write(6,'(3i3) )' (c(i) i, =1 3) ,
 write(6,'(3f10.6)') ((d(i,j),j=1,3),i=1,3)
!-------------------------------end program sample_array5
```
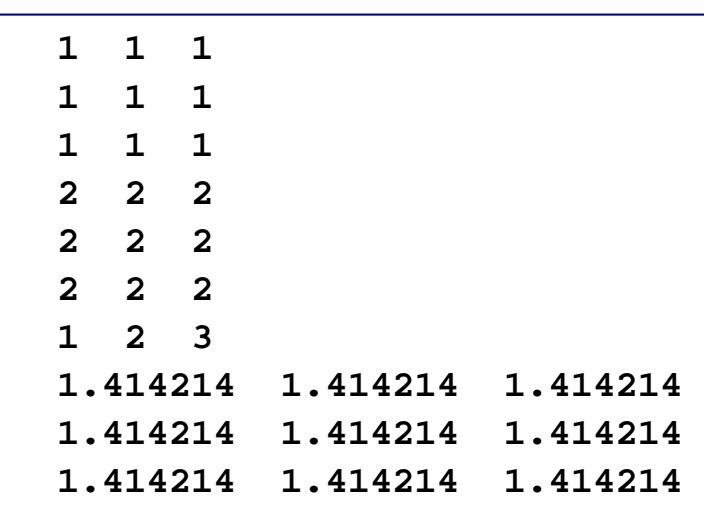

## 便利な配列処理

#### 例**1**

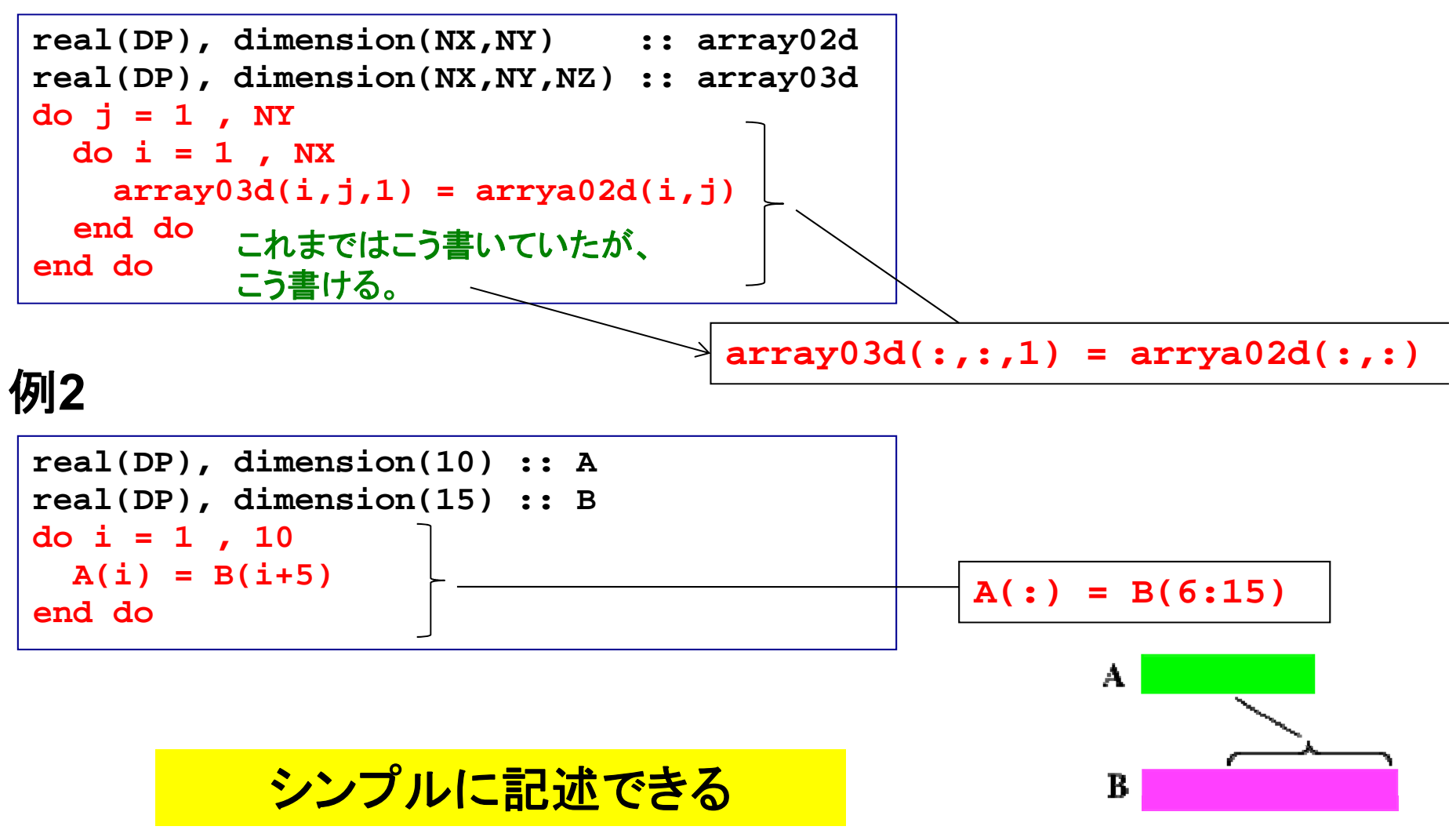

## 副プログラム サブルーチン、関数、モジュール

サブルーチン 演習**b3**

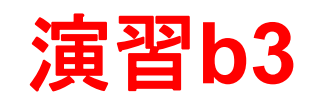

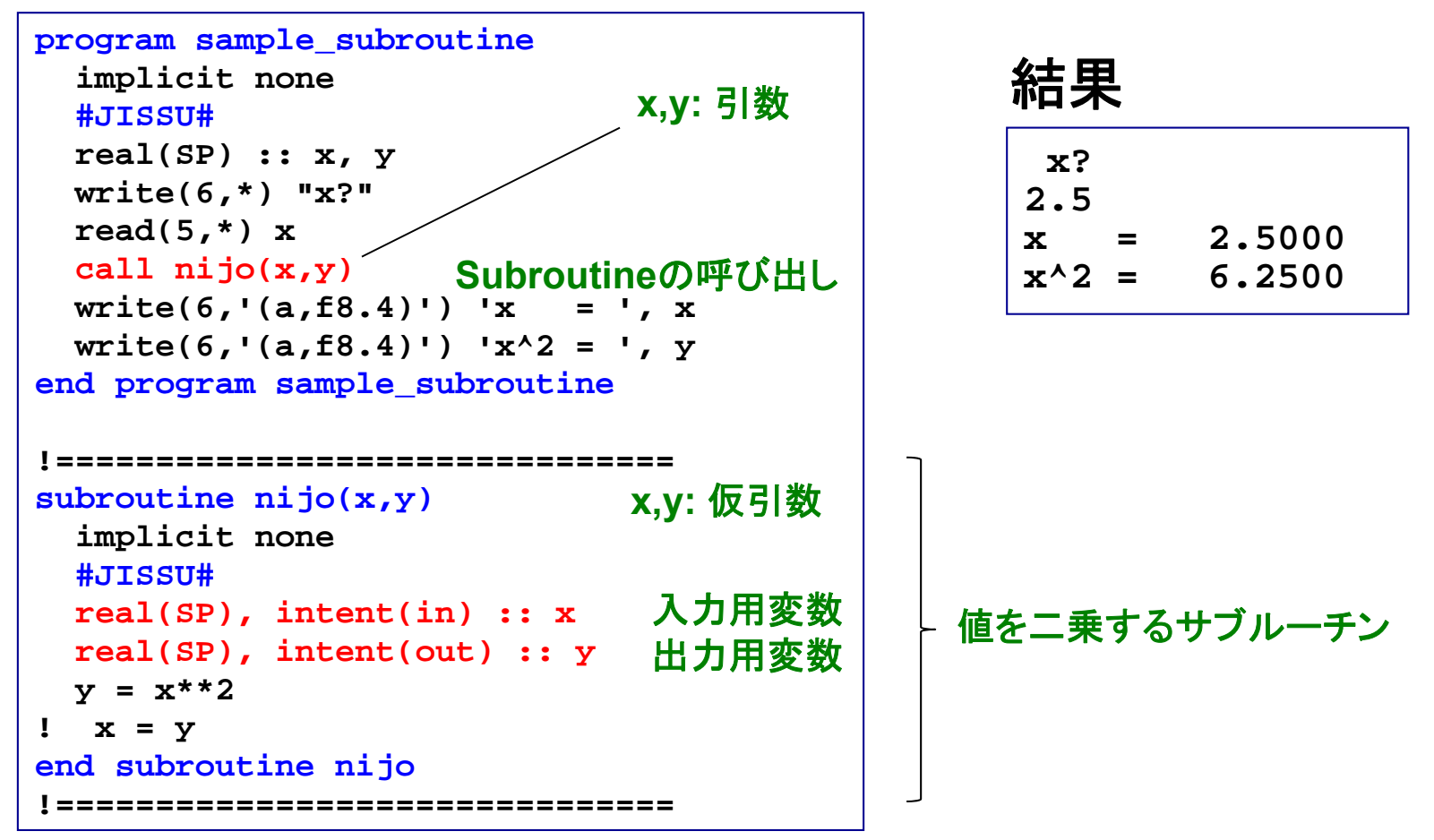

**特定の作業をsubroutineとして** まとめておき、**call**で呼び出す

**演習: subroutine内のx=yを実行** してみよ。**x**の属性を**inout**としたと きの結果も確認せよ。

### 引数/仮引数と入出力属性

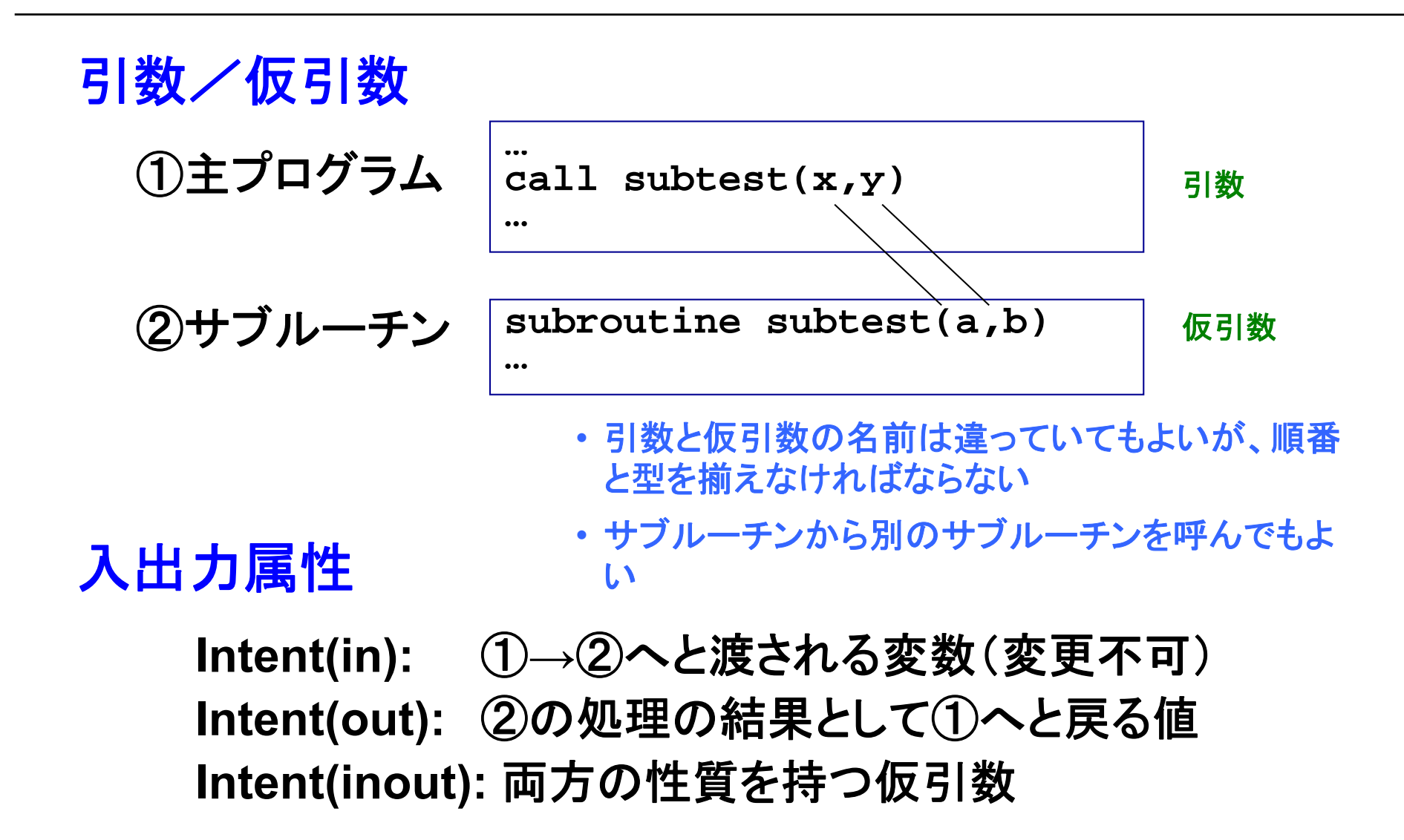

入出力属性の指定は**Fortran**のメリット

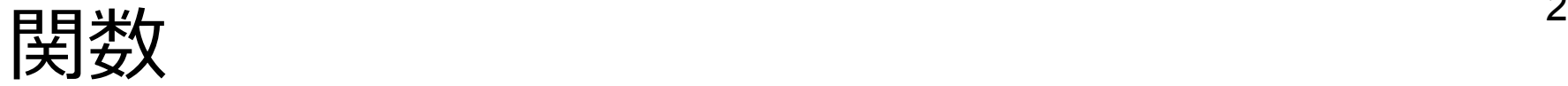

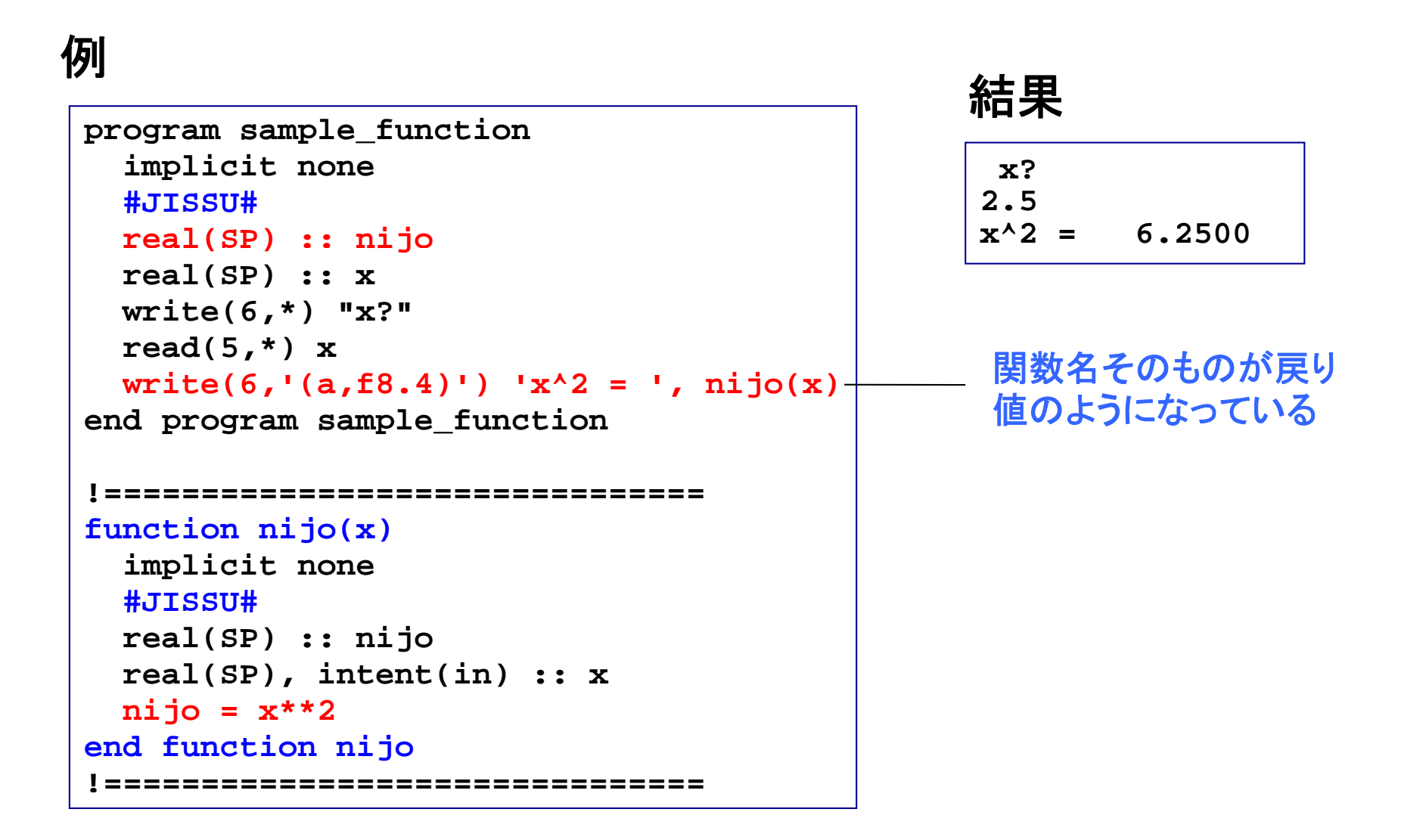

**sin(x)**のような組込み関数を思い出してみましょう

### モジュール:定数をまとめる

#### 例1

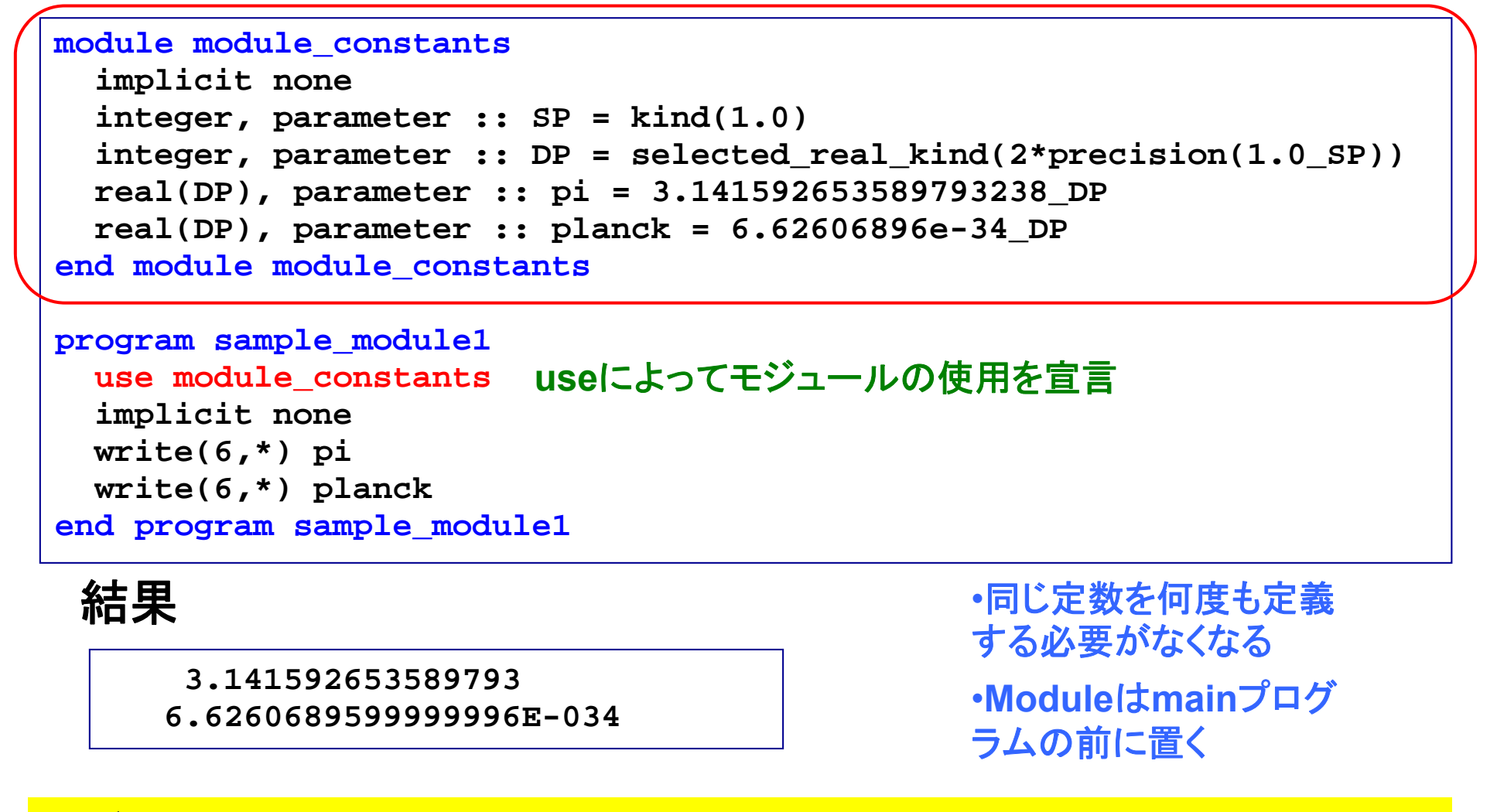

データ、型などをひとまとめにできる。必要なモジュールだけ使う

モジュール:変数の共有

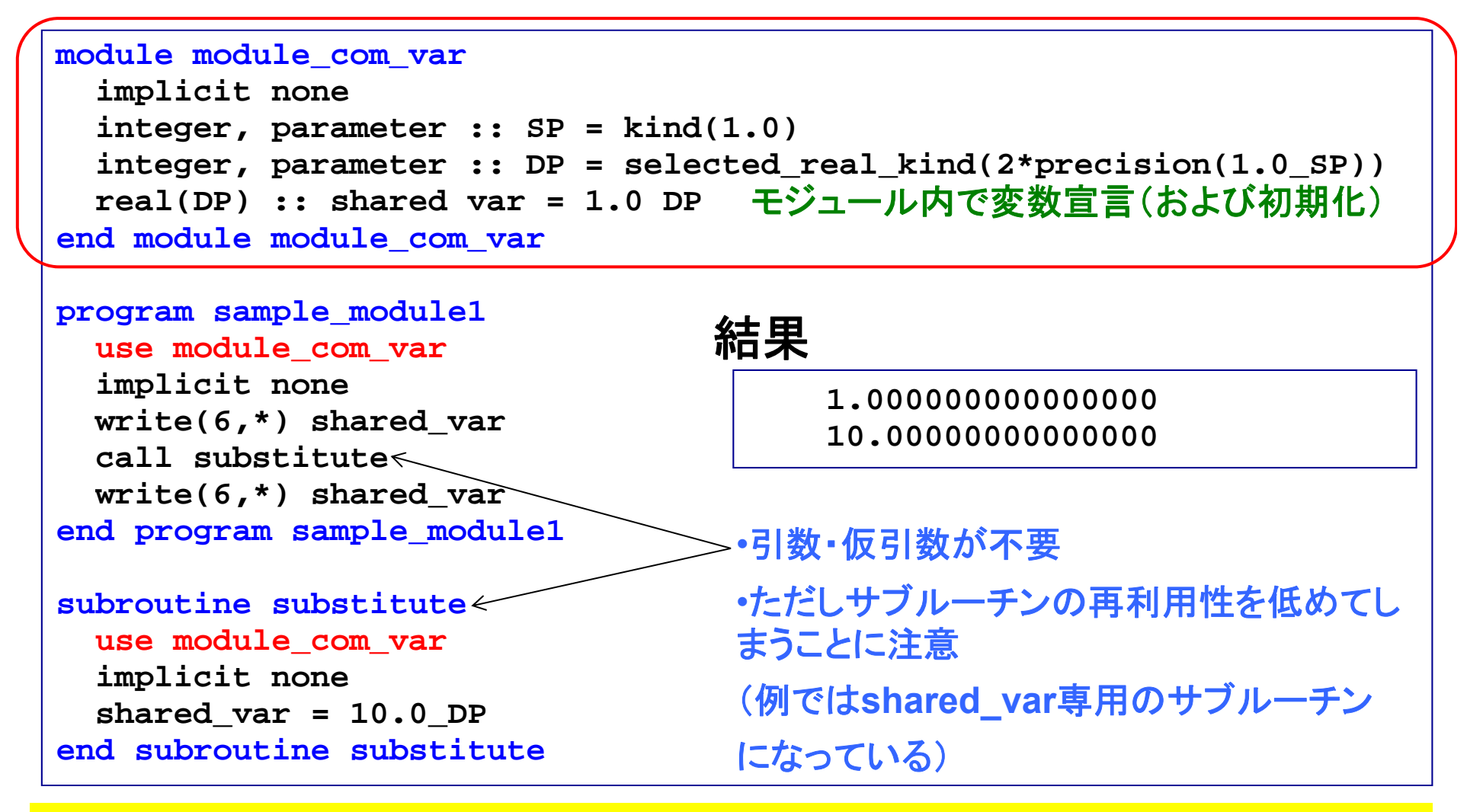

#### 複数のプログラム単位間で変数を共有

## モジュール:カプセル化

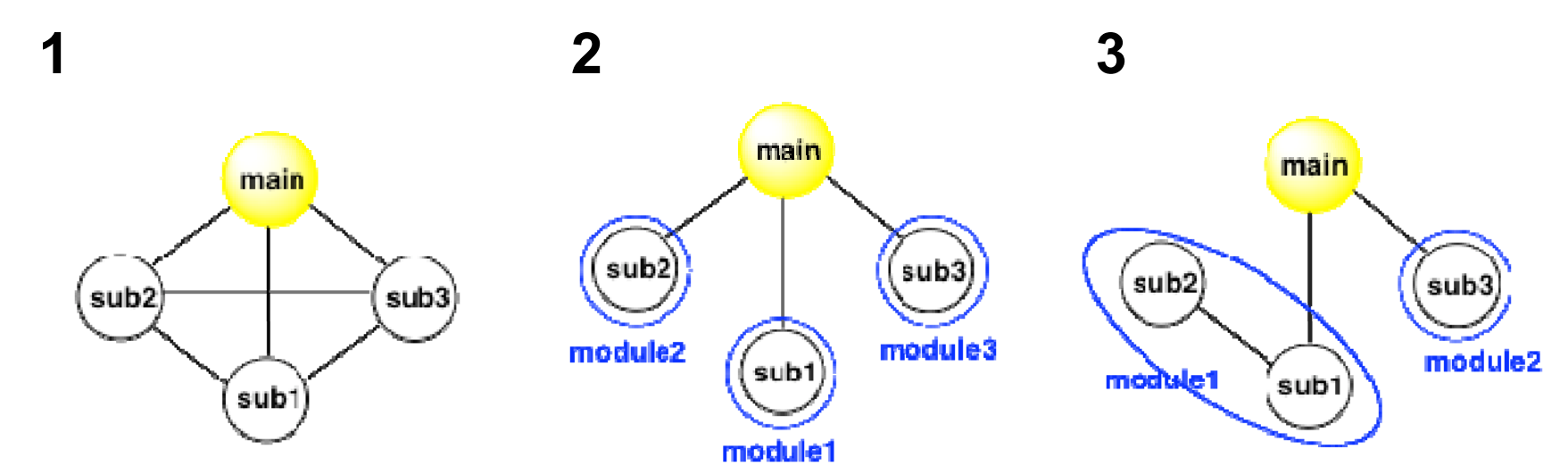

**1**: あちこちと相互作用でき、例えばsub1を改良すると、いろんなところに影響 が及ぶ可能性あり。

2: 1モジュールの中に1サブルーチンを入れ、サブルーチン間の相互作用を 断ち切った(情報の隠蔽)。

**3**: 一つの「機能」をなすsub1, sub2をひとまとめにし、sub1の下請け的ルーチ ンであるsub2 はsub1と み相互作用するようにした のみ相互作用するようにした 。

> **Module**を機能単位でまとめ、相互作用を減らし、 独立性を高める→プログラムの保守に有利

26

つなぎ方は操作できる

27モジュール: モジュール内副プログラ<del>4</del>

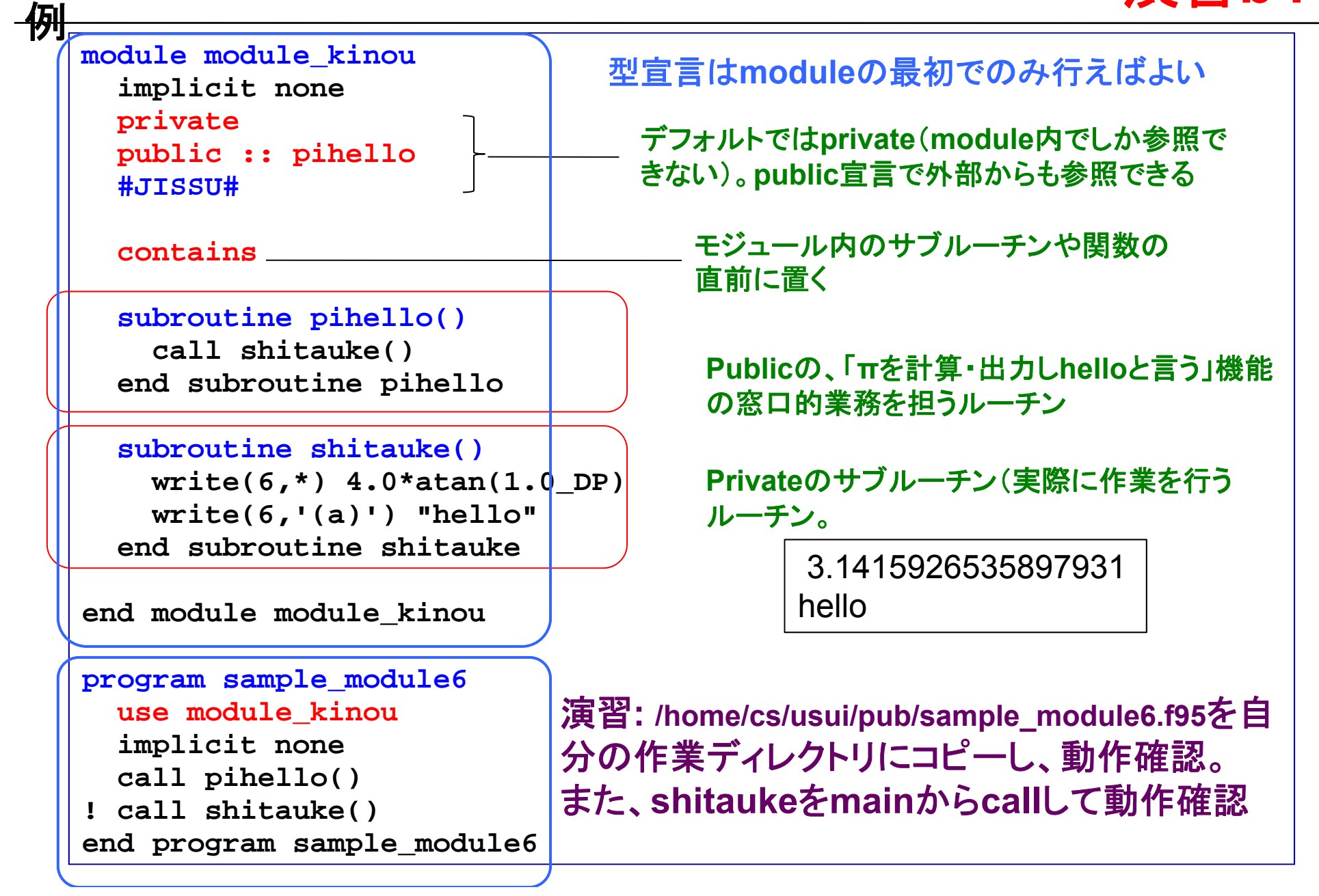

モジュール:モジュール内副プログラム

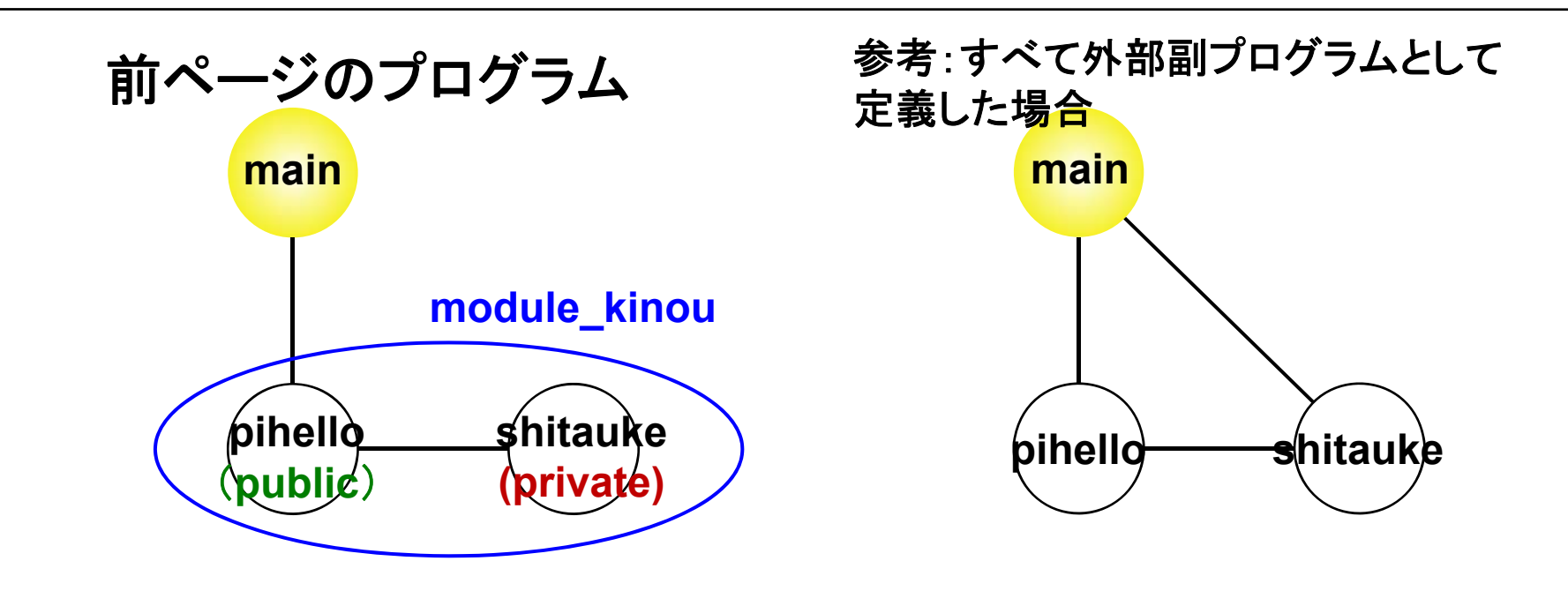

右の例: あちこちと相互作用でき、一つのプログラム単位を改良すると、いろ んなところに影響が及ぶ可能性あり。

**左の例**: モジュールの中にサブルーチンを入れることにより、モジュールの使 用を宣言した場合(use module kinou)のみアクセス可能。 さらに pihelloの下請け的ルーチンであるshitaukeには private属性を指定し、

モジュール内のpihelloのみ外から呼び出せるようにした。

# 数値計算に向けて

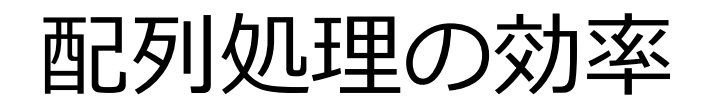

```
program sample_time1
!-------------------------------implicit none
  integer, parameter :: nmax=10000
  integer :: i, j
  integer, dimension(nmax,nmax) :: a
!-------------------------------do i=1,nmax
     do j=1,nmax
       a(i, j) = i + jddenddodiscussion of the contract of the contract of the contract of the contract of the contract of the contract of
  enddo!-------------------------------end program sample_time1
```

```
0:02.60 (s) 0:00.41 (s) 遅い 速い
```
例**2**

```
program sample_time2
!-------------------------------implicit none
  integer, parameter :: nmax=10000
  integer :: i, j
  integer, dimension(nmax,nmax) :: a
!-------------------------------do j=1,nmax
   do i=1,nmax
      a(i, j) = i + jenddoenddo!-------------------------------end program sample_time2
```
**ti** コマンドによる計測 **/ time% time ./a.out**

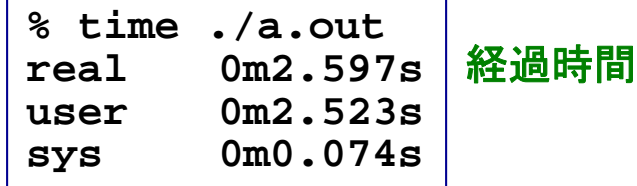

#### 同等の作業なのに処理時間に大きな差が出ることがある

配列要素のメインメモリ上での配置

**Fortran**: A(2,2)のとき A(1,1), A(2,1), A(1,2), A(2,2) **C**: a[2,2]のとき a[0][0], a[0][1], a[1][0], a[1][1] **Fortran**とは逆

非効率的なプ グラム **<sup>0</sup> <sup>02</sup> <sup>60</sup> ( )** 効率的なプ グラム **<sup>0</sup> <sup>00</sup> <sup>41</sup> ( )** ログラム:**0:02.60 s do i=1,nmax do j=1,nmax a( ij) <sup>=</sup> i+j i,j) do j=1,nmax do i=1,nmax a( i j) <sup>=</sup> i + j i,j)enddo** ログラム:**0:00.41 s enddoenddoenddo**アクセス順: アクセス順:

 $a(1,1), a(1,2), a(1,3), \ldots$ <sup>→</sup>不連続メモリアクセス

 $a(1,1), a(2,1), a(3,1), \ldots$ <sup>→</sup>連続メモリアクセス

左側の添字を先に動かした方 が効率的 。 「参照局所性」の向上により、「キャッシュメモリ」を有効利用。

## おつかれさまでした

#### コメント、質問等は

**h -usui@port.kobe -u.ac.jp**

までお願いします

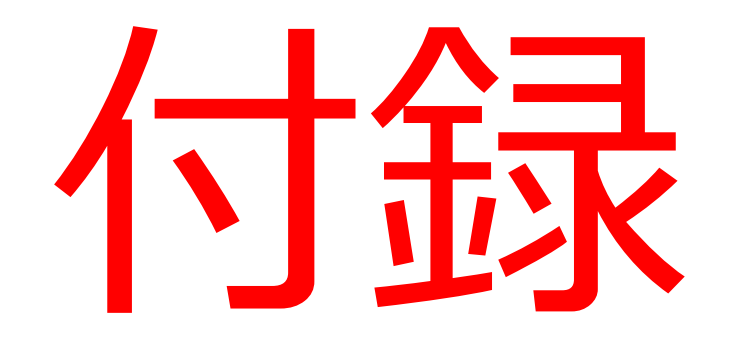

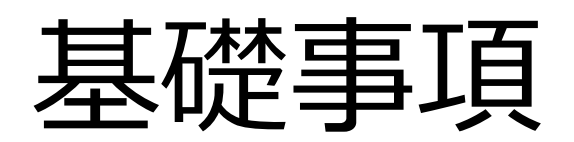

### 文字列の処理

#### 例

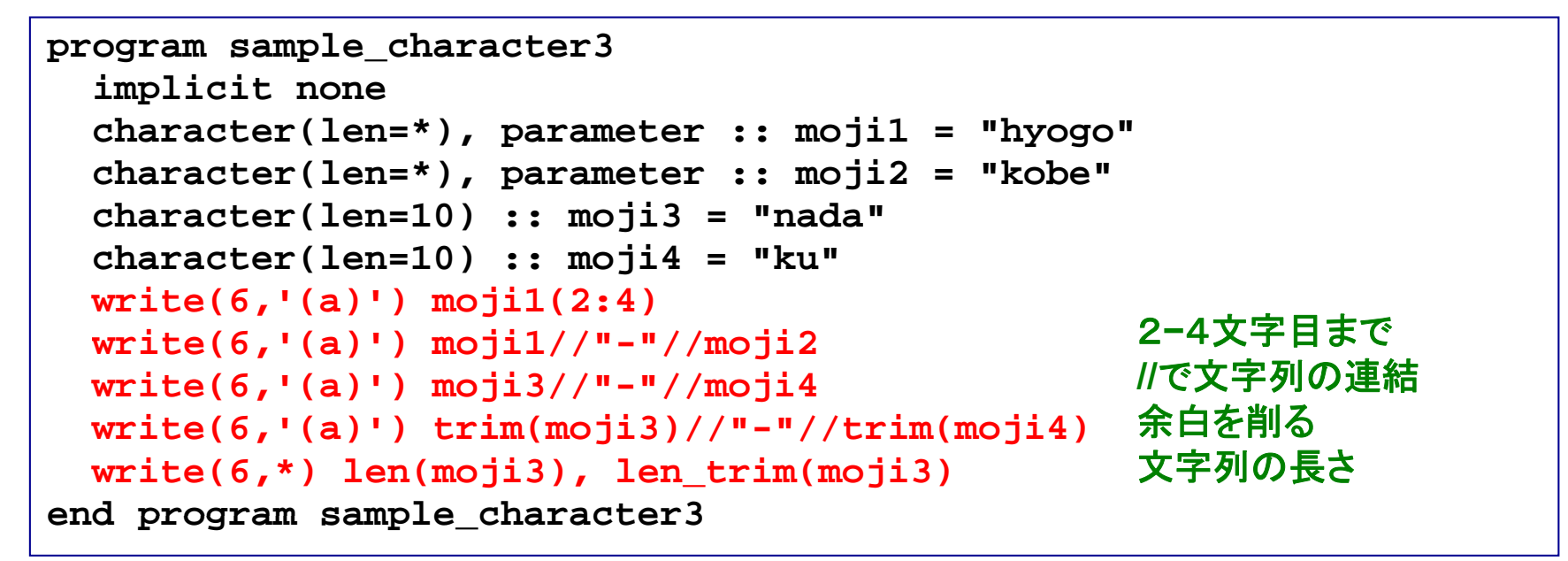

#### 実行

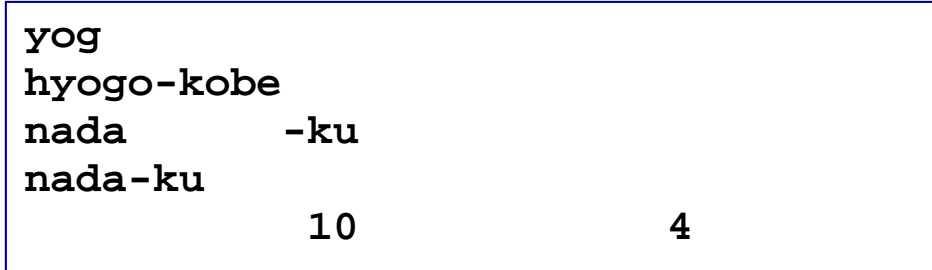

整数型から⽂字型への変換

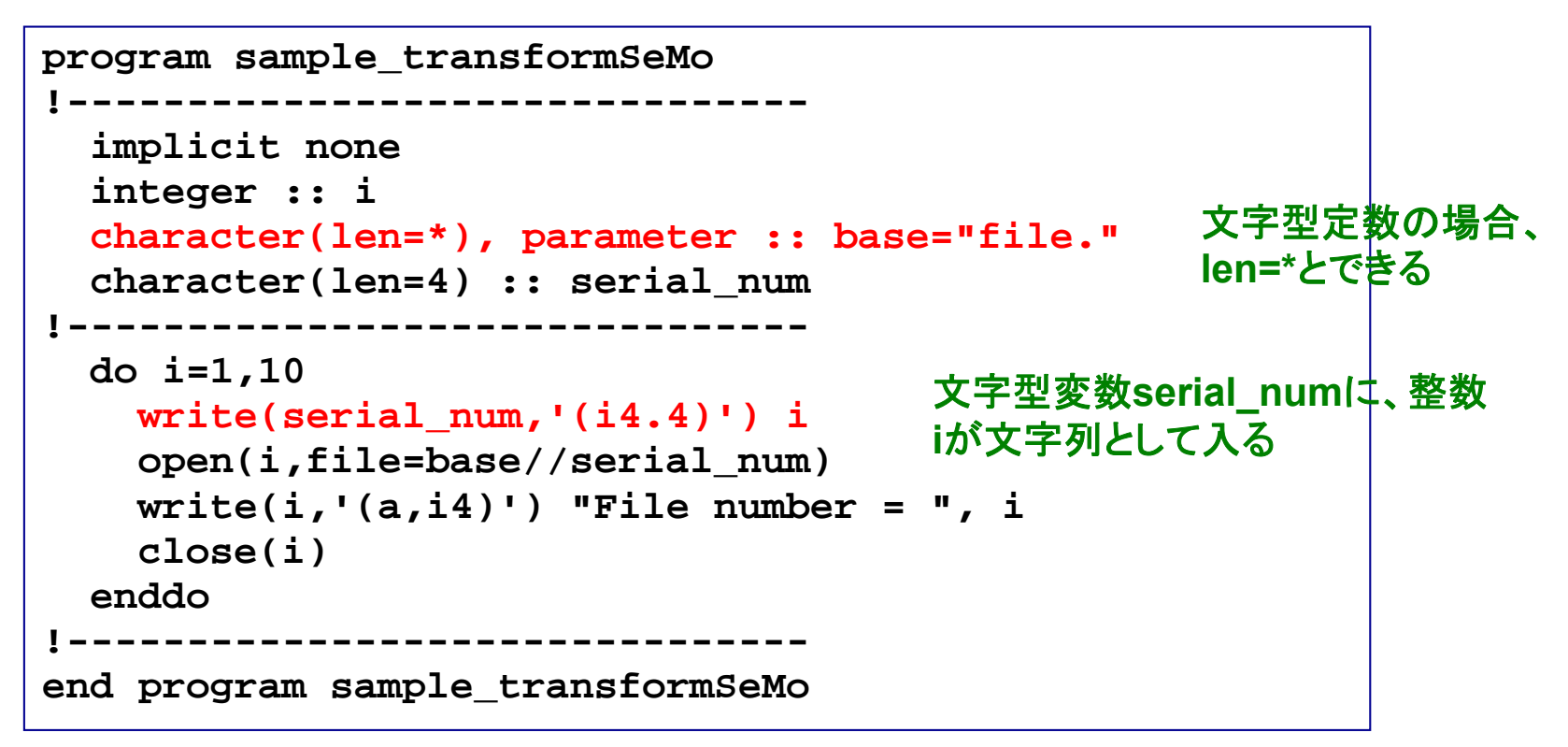

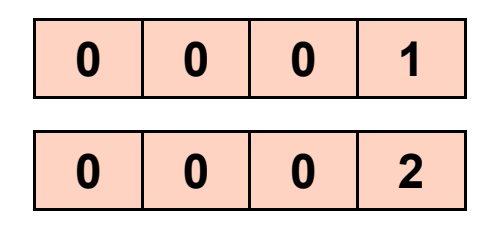

演習:本プログラムをコンパイル・ 実行し、何が起こるか観察せよ。

## ファイル入力(2):rewind文 37

#### 例

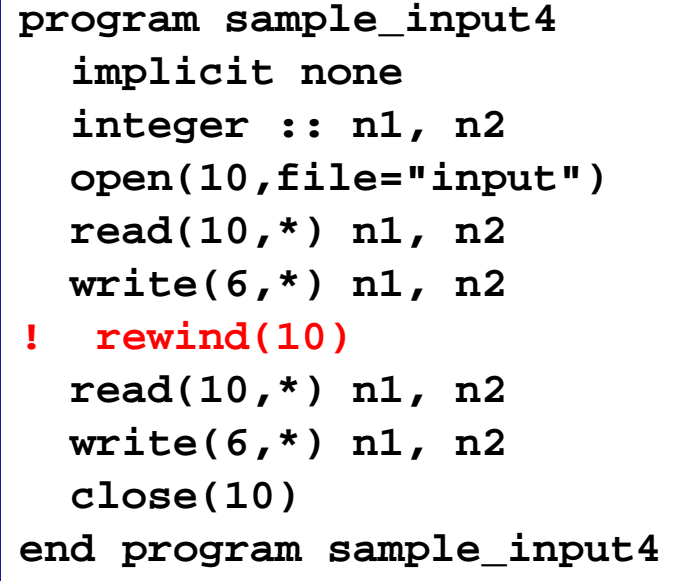

#### **sample\_input4** 実行 (**rewind**無効の時 )

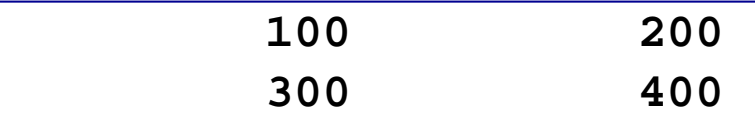

### 実行(**rewind**有効の時)

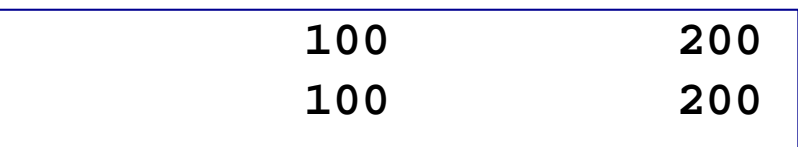

#### **"input"**

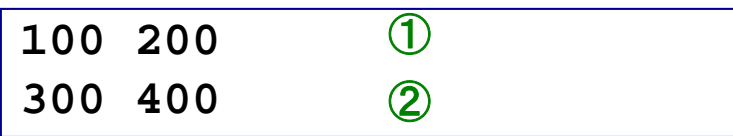

#### 開いているファイルの、先頭に戻る

## Do While文

#### 例**1**

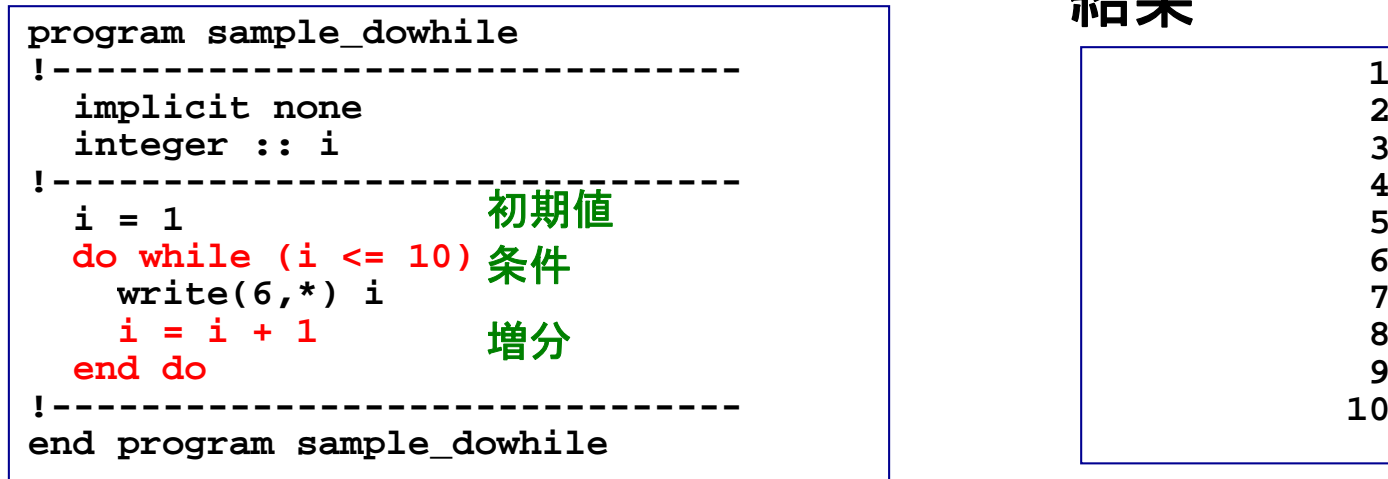

#### 例**2**

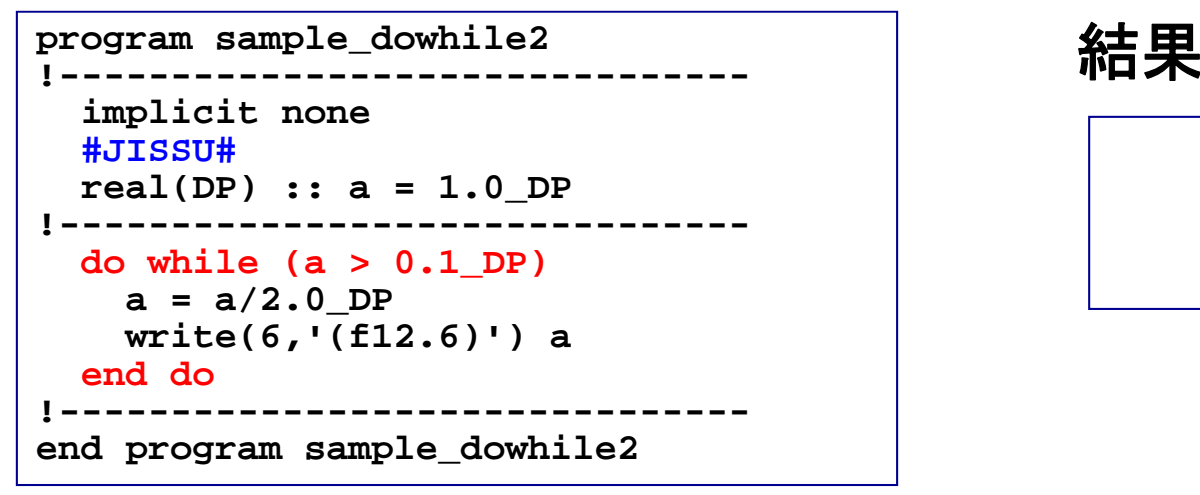

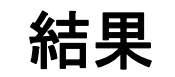

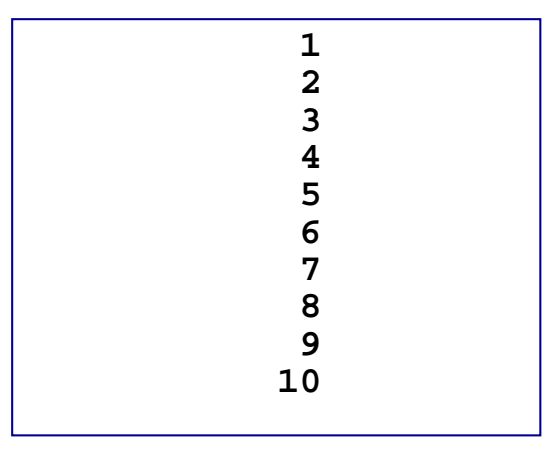

「**do i=…**」でできる作業

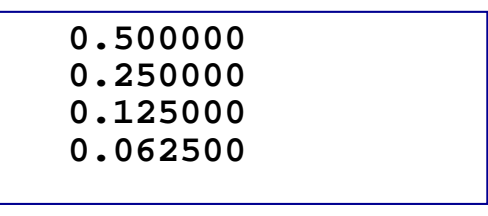

**a>0.1**である限り、**a/2**を 繰り返し行っている

増分値が規則的でない時に便利

## Open文とClose文 39

**open(**番号**,file=***filename***)** ファイルを開ける close(番号) することをしている。 **閉じる** 

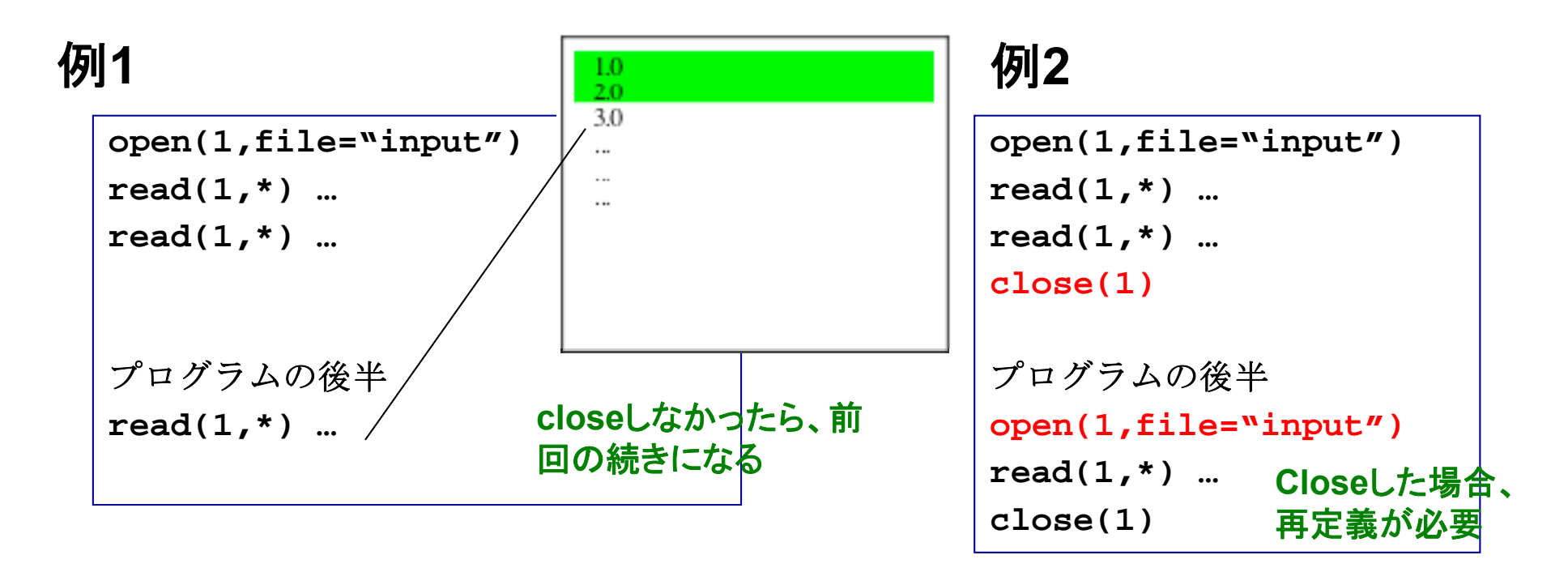

必要な処理が終わったらファイルを**close**するように心がける

その他の入出力操作:リダイレクション

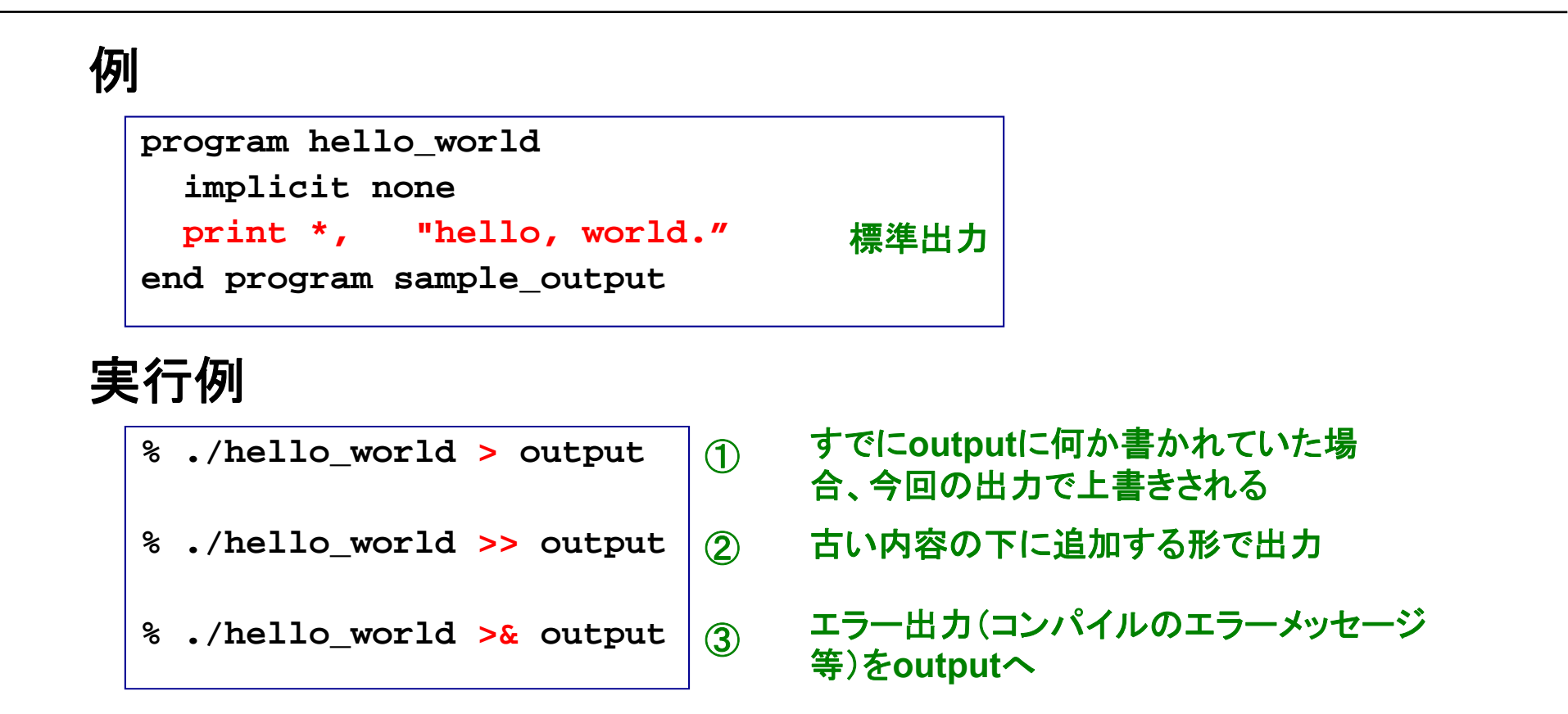

#### 標準出力内容がファイルに書き出される

演習**:** すでに作成した**hello\_world**を使い、 1. ①→①の処理 2. ①→②の処理 を行ってそれぞれの場合の**output**の中身を確認せよ。

40

その他の入出力操作 : リダイレクション(2)゚<sup>1</sup>

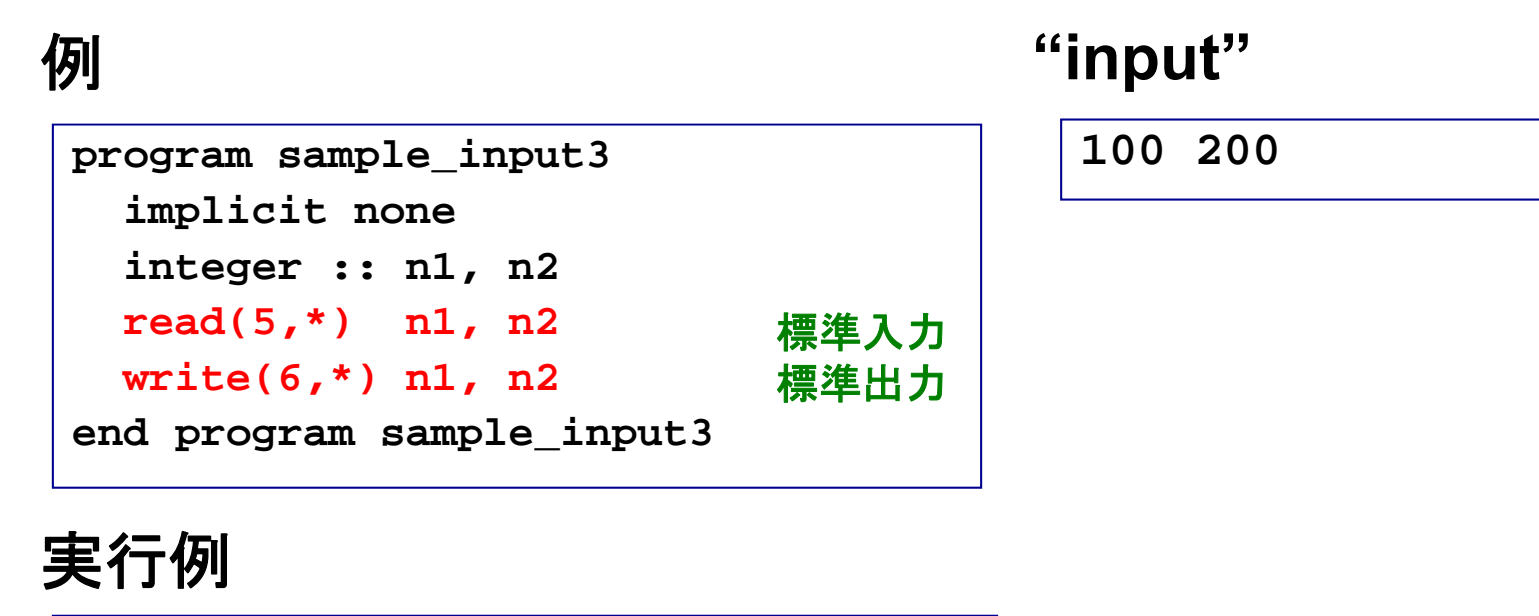

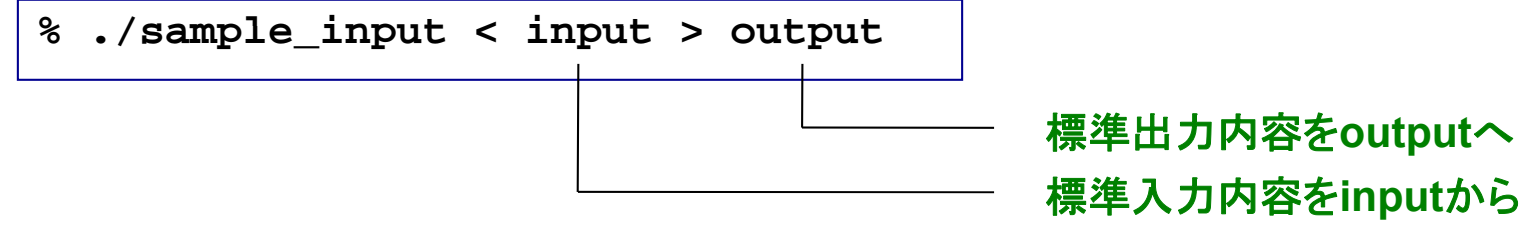

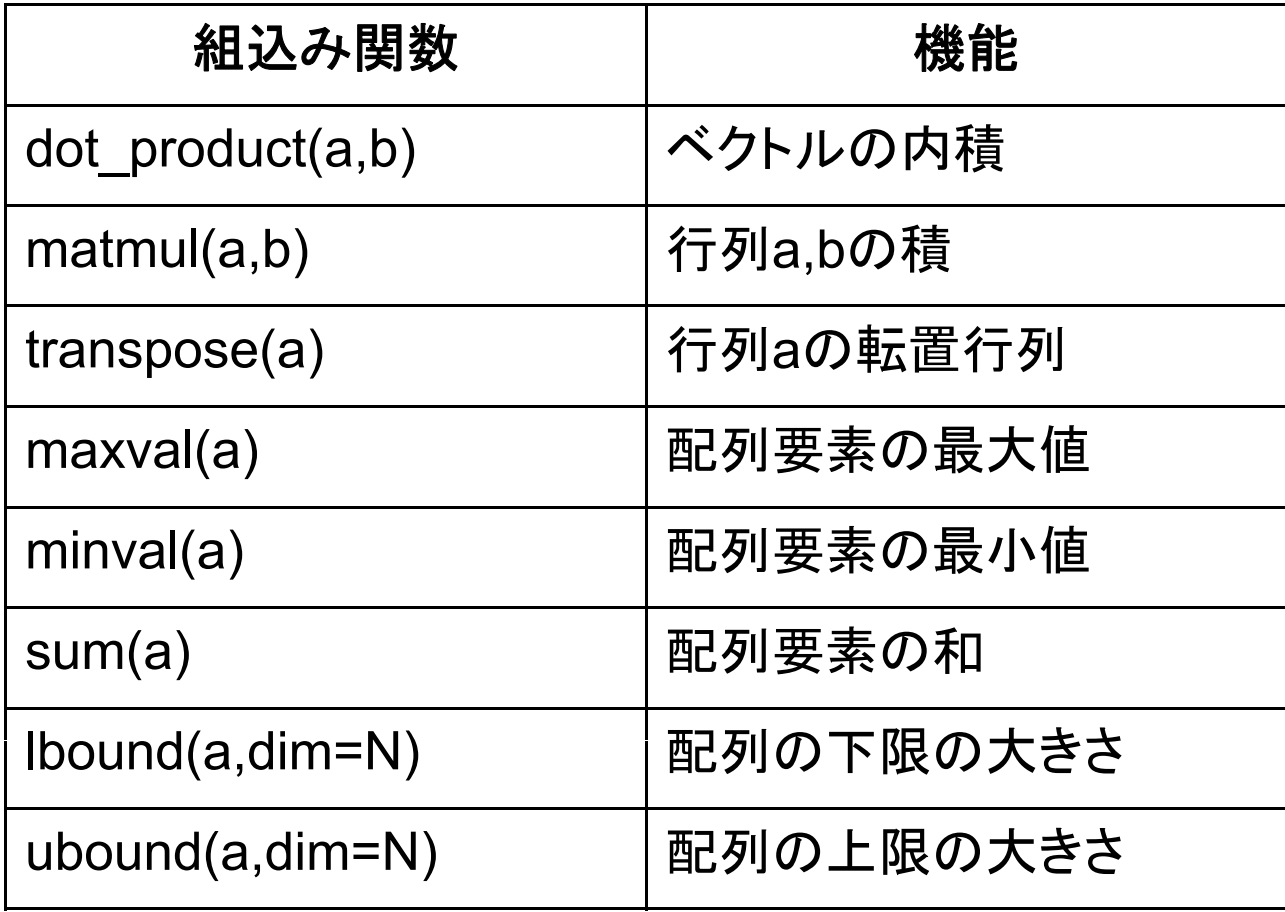

## 等価な計算でも所要時間が異なる例

#### 例

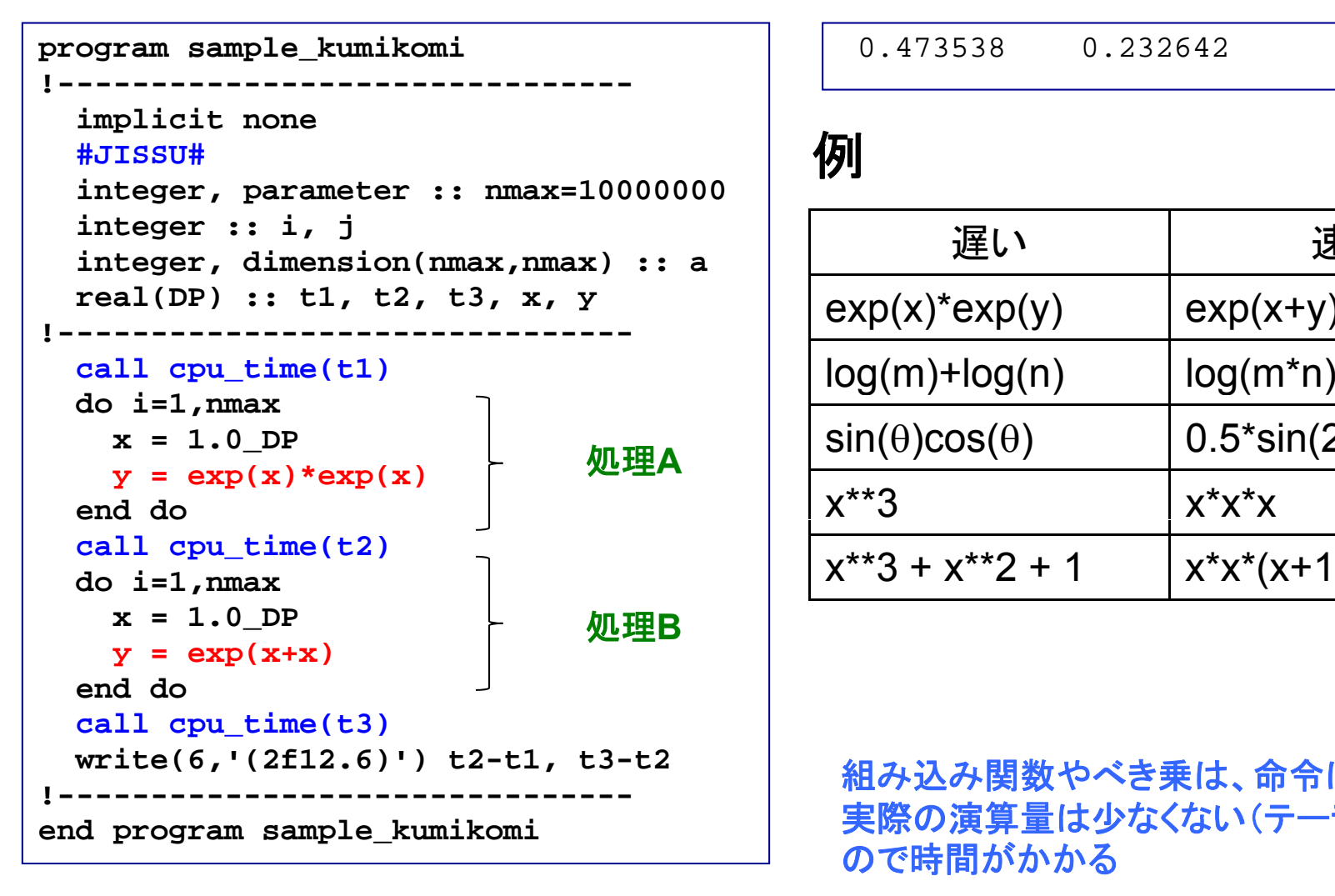

### 実行

0.473538 0.232642

#### 例

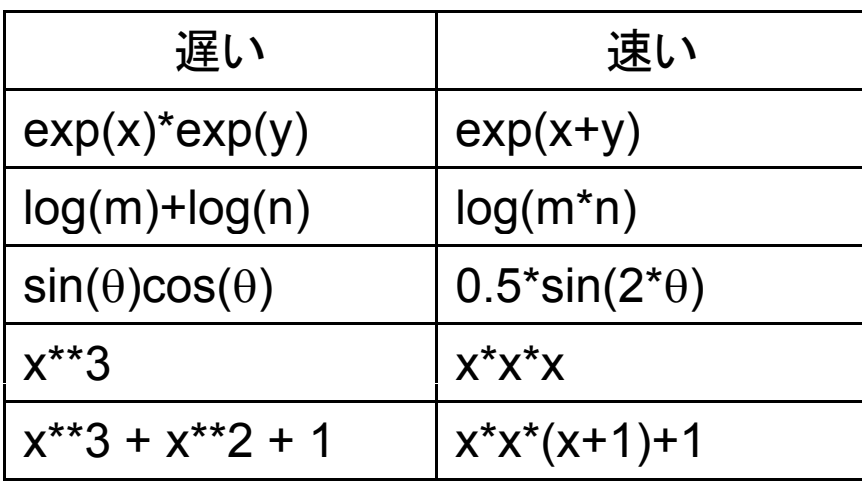

組み込み関数やべき乗は、命令は単純だが <u>」</u> 実際の演算量は少なくない(テーラ一展開等) ので時間がかかる

## グラフ用入カファイルの作成

#### **program sample graph sample\_graph!-------------------------------**例 スコントランド アクセス 実行 **implicit none #JISSU# i i integer :: real(DP) :: x, y !------------------------------do i = 1,10 ,**  $x = i * 0.1$  DP  $y = 2.0 \cdot x \cdot x \cdot 3 + 1.0$ **write(6,'(2f12.6)') x, y d d en o end program sample\_graph**

$$
y = 2x^3 + 1 \quad (0 \le x \le 1)
$$

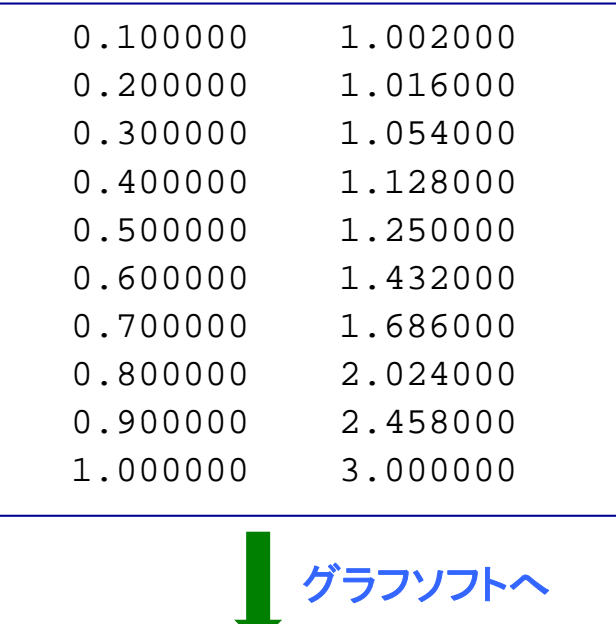

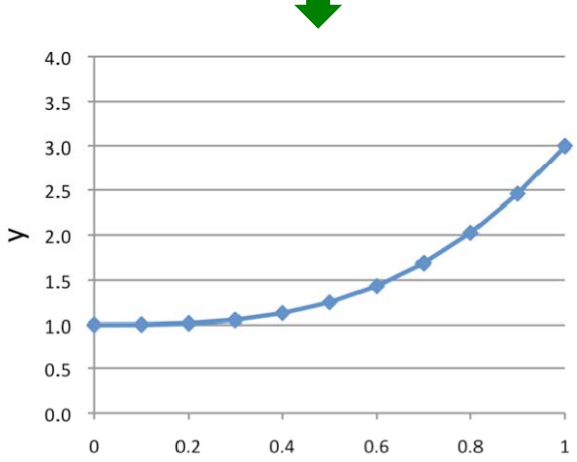

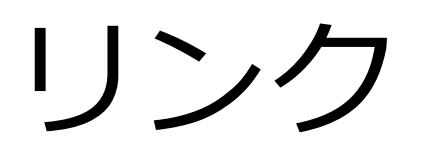

複数のソースコードへ分割

例 二つのファイルに分けた

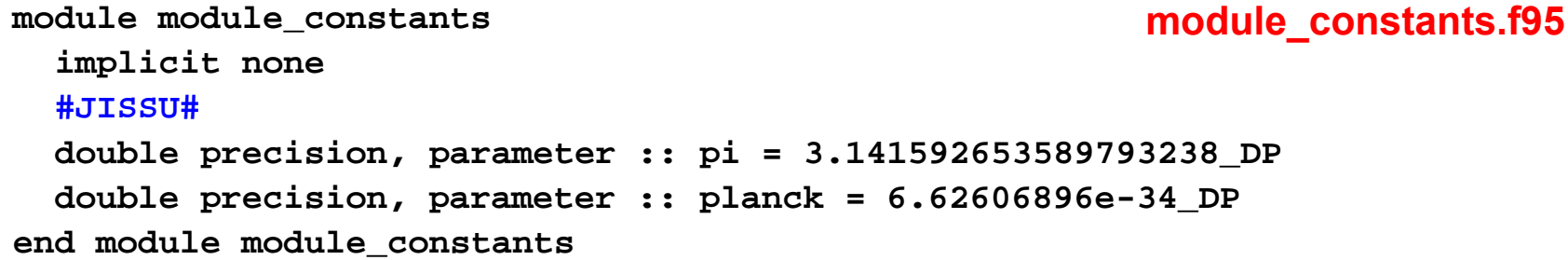

**program sample\_module use module\_constants implicit none write(6,\*) p i module**の利用 **sample\_module.f95 write(6,'(e20.15)') planck write(6,\*) 1.0\_DP end program sample\_module**

#### ディレクトリの様子

**% lsmodule constants f95 sample module f95 \_ constants.f95 \_ module.f95**

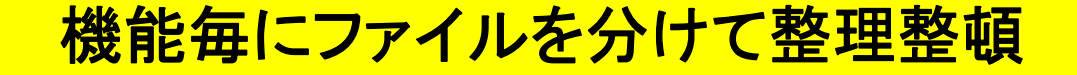

オブジェクトファイルのリンク

(不完全な)各ソースコードをコンパイルする

**% frtpx –c module\_constant.f95 % frtpx –c sample\_module.f95**

**module\_constant.o**ができる **sample\_module.o**ができる

#### リンク

**% frtpx –o sample\_module.exe module\_constant.o sample\_module.o**

**sample\_module.exe**ができる

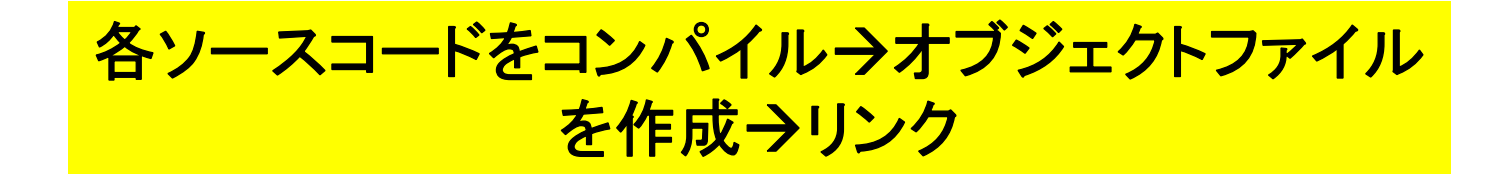

### Make

#### 例(**Makefile**)

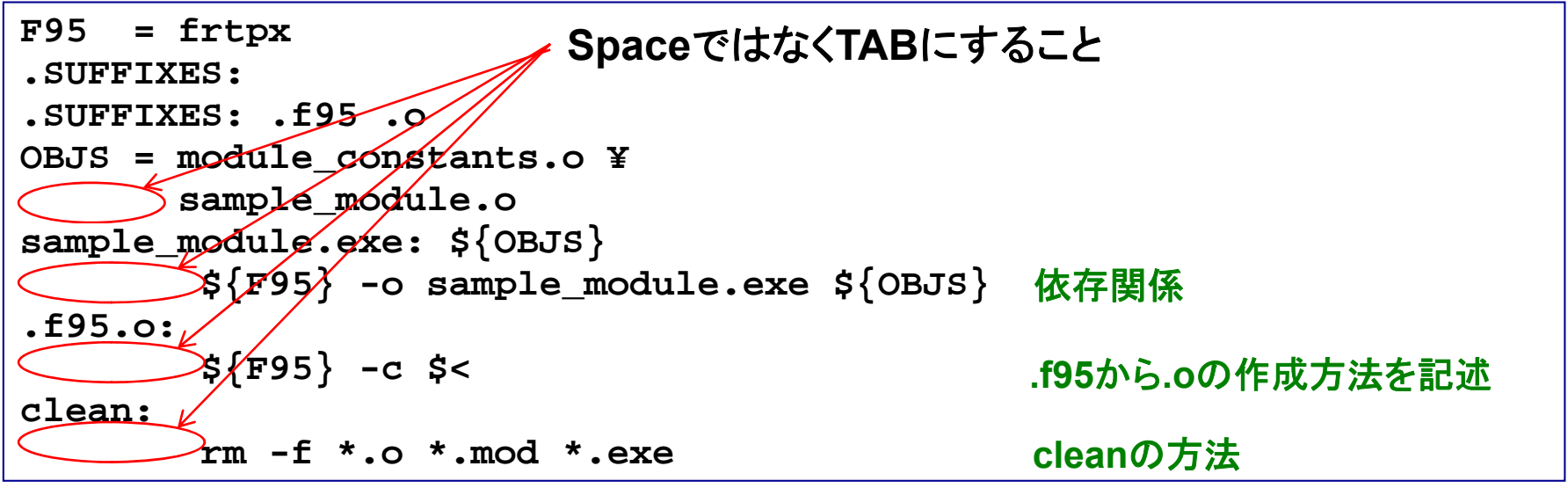

#### 実行

**% lsMakefile module\_constants.f95 sample\_module.f95 % makefrtpx -c module\_constants.f95 frtpx -c sample\_module.f95 frtpx -o sample\_module.exe module\_constants.o sample\_module.o**

#### 基本的には新たに編集したファイルだけを再コンパイル。多数 のソースファイルがからなるプログラムのコンパイルを効率化

## 数値計算の効率化

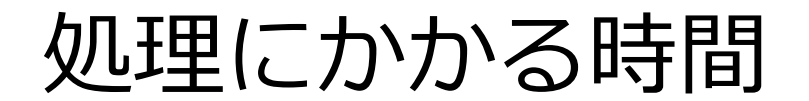

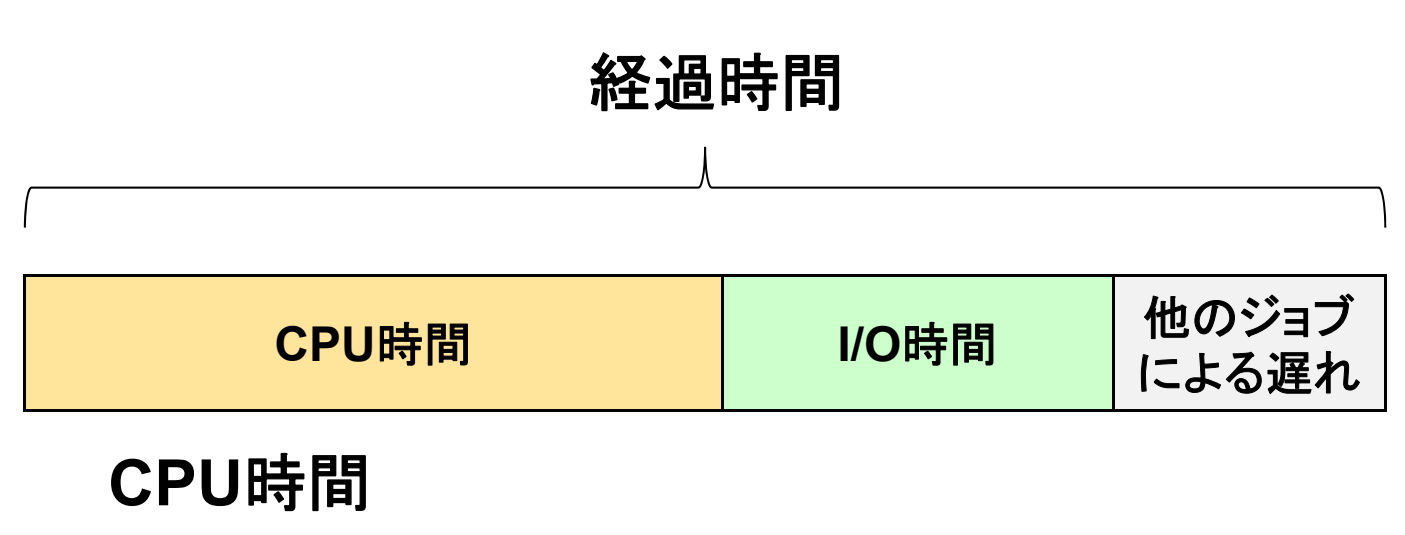

-プログラムが消費する時間 -OSが消費する時間

I/O時間

- データの読み書きに使う時間

反復回数の少ないdoループの展開

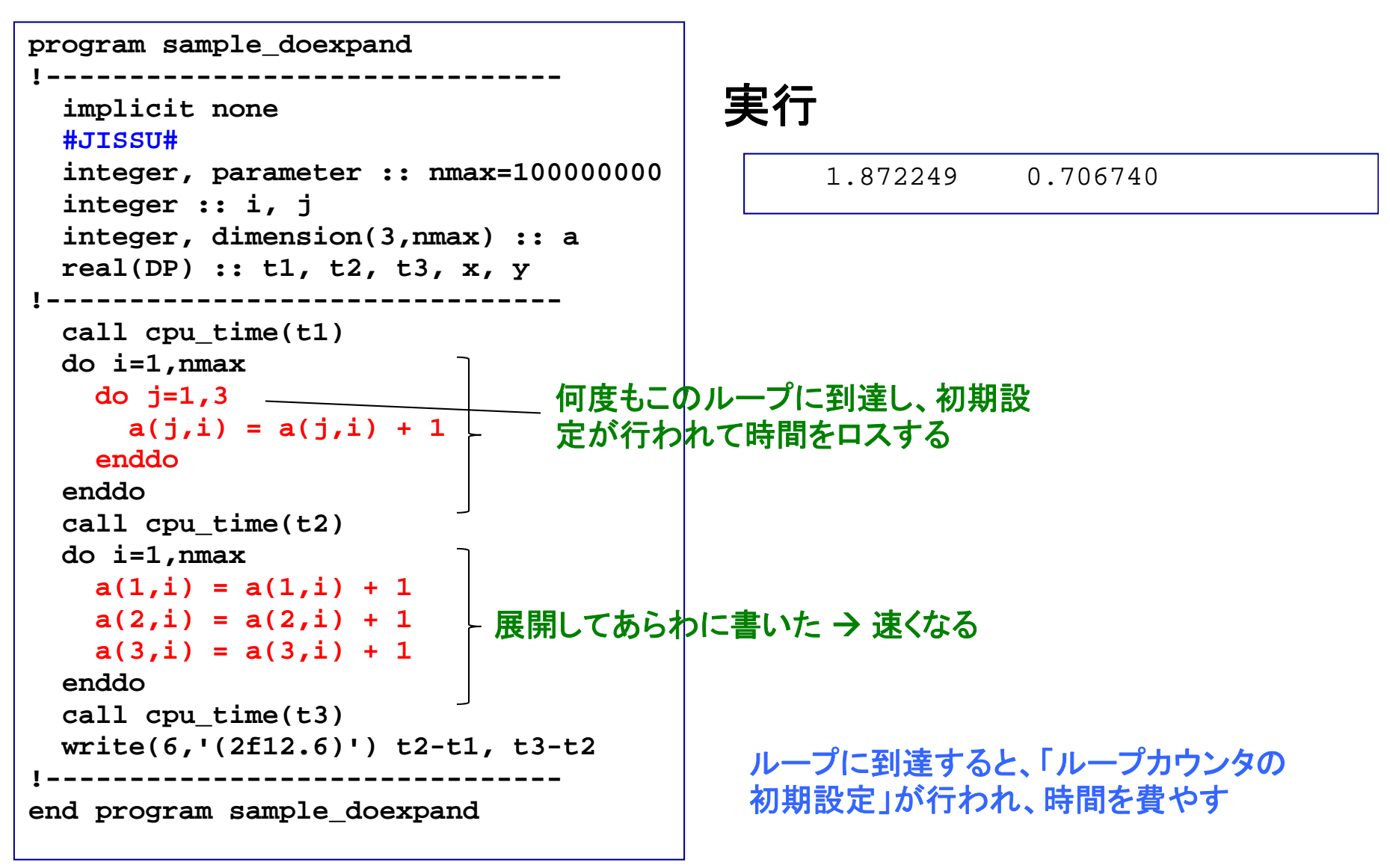

インライン展開による高速化

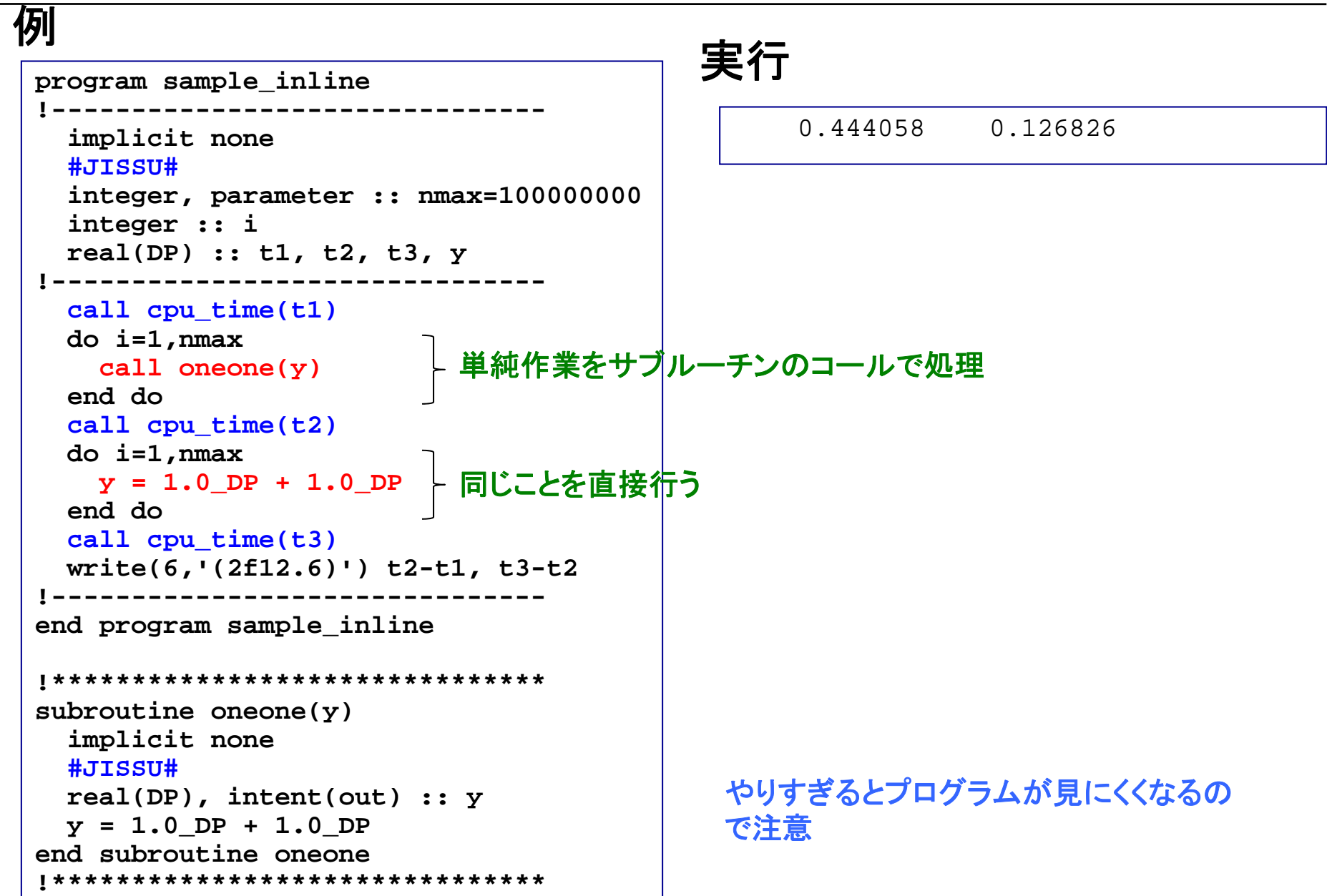